# Extensions to the ltxdoc class  $*$

Arthur Ogawa (mailto:ogawa@teleport.com), 1.0d Copyright (C) 1999 Arthur Ogawa

October 6, 2020

This file embodies the ltxdocext package, the implementation and its user documentation.

The distribution point for this work is [ftp://ftp.teleport.com/users/](ftp://ftp.teleport.com/users/ogawa/macros/latex/contrib/supported/ltxdocext...) [ogawa/macros/latex/contrib/supported/ltxdocext...](ftp://ftp.teleport.com/users/ogawa/macros/latex/contrib/supported/ltxdocext...), which contains fully unpacked, prebuilt runtime files and documentation.

To use this document class, you must have a working TEX installation equipped with LATEX  $2\varepsilon$  and possibly pdftex and Adobe Acrobat Reader or equivalent.

To install, retrieve the distribution, unpack it into a directory on the target computer, and move the files ltxdocext.sty and acrofont.sty into a location in your filesystem where they will be found by L<sup>AT</sup>FX.

If you will be using the acrofont package, you must also install the virtual fonts zpsynocmrv, zptmnocmr, zptmnocmrm, and zpzcnocmry. The corresponding .tfm, .vf, and .vpl files are part of this distribution.

To use, read the user documentation ltxdocext.pdf. The .dtx file, ltxdocext.dtx, constitutes in itself an instance of use of the ltxdocext package and the acrofont package.

# Contents

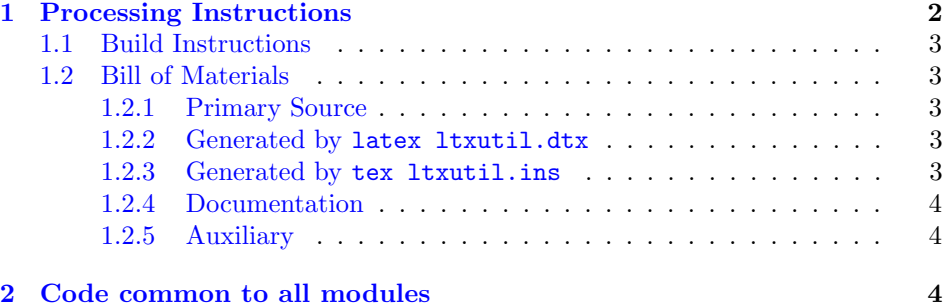

<sup>∗</sup>This file has version number 1.0d, last revised 2020/09/30. For version number and date, search on "1.0d" in the .dtx file, or see the end of the 00readme.txt file.

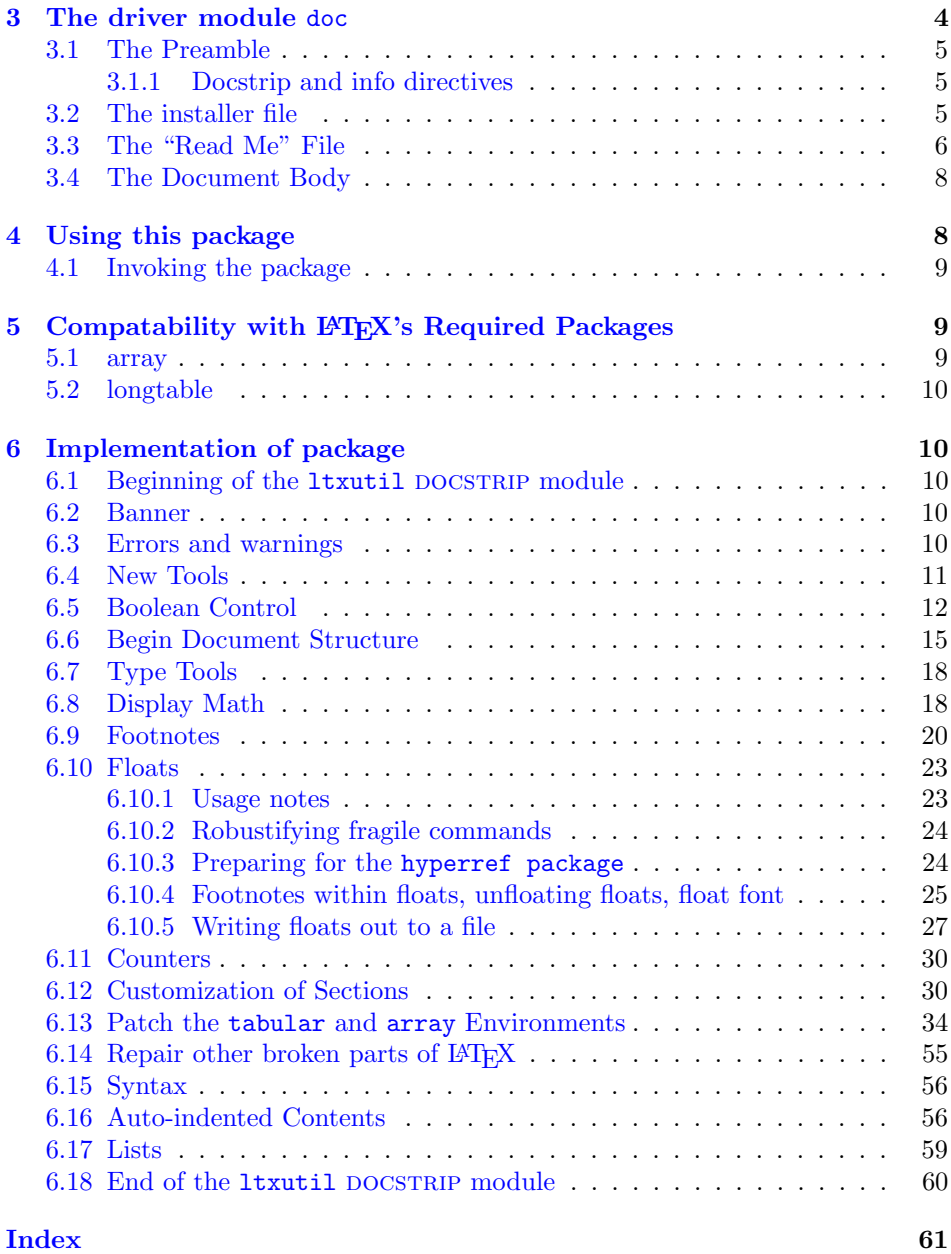

# <span id="page-1-0"></span>1 Processing Instructions

The package files ltxdocext.sty and acrofont.sty are generated from this file, ltxdocext.dtx, via the DOCSTRIP facility of LATEXvia tex ltxdocext.ins. The typeset documentation that you are now reading is generated from the same file by typesetting it with LAT<sub>E</sub>X or pdftex via latex ltxdocext.dtx or pdflatex ltxdocext.dtx.

### <span id="page-2-0"></span>1.1 Build Instructions

You may bootstrap this suite of files solely from  $l$ txdocext.dtx. Prepare by installing LATEX  $2\varepsilon$  (and either tex or pdftex) on your computer, then carry out the following steps:

- 1. Within an otherwise empty directory, typeset  $1$ txdocext.dtx with L<sup>AT</sup>FX or pdflatex; you will obtain the typeset documentation you are now reading, along with the installer ltxdocext.ins, and the file 00readme.txt.
- 2. Now typeset ltxdocext.ins, thereby generating the package file ltxdocext.sty, and the package file  $\arctan{.} \text{sty.}$  Make sure that DOCSTRIP receives permission to overwrite existing versions of these packages.
- 3. Install ltxdocext.sty and acrofont.sty by moving them to a location in your filesystem where they will be found by LAT<sub>E</sub>X.
- 4. Now complete the typesetting of the documentation by retypesetting ltxdocext.dtx. Note: you will have to run LATEX twice, then makeindex, then LATEX again in order to obtain a valid index and table of contents.

#### <span id="page-2-1"></span>1.2 Bill of Materials

Following is a list of the files in this distribution arranged according to provenance.

#### <span id="page-2-2"></span>1.2.1 Primary Source

One single file generates all.

%ltxutil.dtx %

#### <span id="page-2-3"></span>1.2.2 Generated by latex ltxutil.dtx

Typesetting the source file under LATEX generates the readme and the installer.

```
%00readme.txt ltxutil.ins
%
```
#### <span id="page-2-4"></span>1.2.3 Generated by tex ltxutil.ins

Typesetting the installer generates the package files.

%ltxutil.sty %

#### <span id="page-3-0"></span>1.2.4 Documentation

The following are the online documentation:

%ltxutil.pdf %

### <span id="page-3-1"></span>1.2.5 Auxiliary

The following are auxiliary files generated in the course of running LAT<sub>E</sub>X:

```
%ltxutil.aux ltxutil.idx ltxutil.ind ltxutil.log ltxutil.toc
%
```
# <span id="page-3-2"></span>2 Code common to all modules

The following may look a bit klootchy, but we want to require only one place in this file where the version number is stated, and we also want to ensure that the version number is embedded into every generated file.

Now we declare that these files can only be used with  $\text{LATEX } 2\varepsilon$ . An appropriate message is displayed if a different T<sub>EX</sub> format is used.

```
1 %<*doc|ltxutil>
```

```
2 \NeedsTeXFormat{LaTeX2e}[1995/12/01]%
```

```
3 %</doc|ltxutil>
```
As desired, the following modules all take common version information:

```
4 %<ltxutil>\ProvidesFile{ltxutil.sty}%
```
5 %<\*doc>

```
6 \expandafter\ProvidesFile\expandafter{\jobname.dtx}%
```
7 %</doc>

The following line contains, for once and for all, the version and date information. By various means, this information is reproduced consistently in all generated files and in the typeset documentation.

```
8 %<*doc|ltxutil>
```

```
9 [2020/09/30 1.0d utilities package]% \fileversion
10 %</doc|ltxutil>
```
# <span id="page-3-3"></span>3 The driver module doc

This module, consisting of the present section, typesets the programmer's documentation, generating the .ins installer and 00readme.txt as required.

Because the only uncommented-out lines of code at the beginning of this file constitute the doc module itself, we can simply typeset the .dtx file directly, and there is thus rarely any need to generate the "doc" DOCSTRIP module. Module delimiters are nonetheless required so that this code does not find its way into the other modules.

The \end{document} command concludes the typesetting run.

```
11 %<*doc>
```
## <span id="page-4-0"></span>3.1 The Preamble

The programmers documentation is formatted with the ltxdoc class with local customizations, and with the usual code line indexing.

```
12 \documentclass{ltxdoc}
13 \RequirePackage{ltxdocext}%
14 \let\url\undefined
15 \RequirePackage[colorlinks=true,linkcolor=blue]{hyperref}%
16 \pdfstringdefDisableCommands{%
17 \let\file\relax
18 \let\sc\relax
19 }
20 \makeatletter
21 \@ifundefined{package@font}{}%
22 \quad \{\expandafter\, \RequirePackage\expandafter\, \csmane\ package @font\end{cm}23 \makeatother
24 \CodelineIndex\EnableCrossrefs
```
#### <span id="page-4-1"></span>3.1.1 Docstrip and info directives

We use so many DOCSTRIP modules that we set the StandardModuleDepth counter to 1.

25 \setcounter{StandardModuleDepth}{1}

The following command retrieves the date and version information from this file. 26 \expandafter\GetFileInfo\expandafter{\jobname.dtx}%

## <span id="page-4-2"></span>3.2 The installer file

The installer ltxutil.ins appears here. If you have retrieved the standard distribution of this package, the installer file is already on your filesystem. If you are bootstrapping, the first typesetting of the .dtx file will cause the installer to be generated.

The following modules are used to direct DOCSTRIP in generating the external files:

```
Module File Description
 doc ltxutil.drv driver for programmer's documentation
 ltxutil,ltxutil-krn ltxutil.sty this package
 ltxutil-krn the portion of this package suitable for inclusion within another package
27 \begin{filecontents}{ltxutil.ins}
28 %% This file will generate documentation and runtime files
29 %% from ltxutil.dtx when run through LaTeX or TeX.
30 \input docstrip
31 \preamble
32
33 This is a generated file;
```

```
34 altering it directly is inadvisable;
35 instead, modify the original source file.
36 See the URL in the file 00readme.txt.
37
38 Copyright notice.
39
40 These files are distributed
41 WITHOUT ANY WARRANTY; without even the implied warranty of
42 MERCHANTABILITY or FITNESS FOR A PARTICULAR PURPOSE.
43
44 \endpreamble
45 \keepsilent
46 \generate{%
47 \file{ltxutil.drv}{\from{ltxutil.dtx}{doc}}%
48 \file{ltxutil.sty}{%
49 \from{ltxutil.dtx}{ltxutil,ltxutil-krn}%
50 }%
51 }%
52 \ifToplevel{
53 \Msg{***********************************************************}
54 \Msg{*}
55 \Msg{* To finish the installation, please move}
56 \Msg{* ltxutil.sty}
57 \Msg{* into a directory searched by TeX.}
58 \Msg{*}
59 \Msg{* To produce the documentation,
60 run ltxutil.dtx through LaTeX.}
61 \Msg{*}
62 \Msg{* Happy TeXing}
63 \Msg{***********************************************************}
64 }
65 \endbatchfile
66 \end{filecontents}
```
Note that, because all of the files generated by the installer are part of the standard distribution, it will be necessary to run the installer only when bootstrapping (or, of course, during development). Note, too, that it is rare to generate the doc module because it suffices to simply typeset the .dtx file itself.

#### <span id="page-5-0"></span>3.3 The "Read Me" File

As promised above, here is the contents of the "Read Me" file. That file serves a double purpose, since it also constitutes the beginining of the programmer's documentation. What better thing, after all, to have appear at the beginning of the typeset documentation?

A good discussion of how to write a ReadMe file can be found in Engst, Tonya, "Writing a ReadMe File? Read This" MacTech October 1998, p. 58.

Note the appearance of the \StopEventually command, which marks the dividing line between the user documentation and the programmer documentation.

The usual user will not be asked to do a full build, not to speak of the bootstrap. Instructions for carrying these processes begin the programmer's manual.

```
67 \begin{filecontents*}{00readme.txt}
68 \title{%
69 A \LaTeX\ Package of utility macros%
70 \thanks{%
71 This file has version number \fileversion,
72 last revised \filedate.%
73 % For version number and date,
74 % search on "\fileversion" in the .dtx file,
75 % or see the end of the 00readme.txt file.
76 }%
77 }%
78
79 \author{%
80 Arthur Ogawa (\texttt{mailto:ogawa@teleport.com}),
81 \fileversion\\Copyright (C) 1999 Arthur Ogawa
82 }%
83 \maketitle
84
85 This file embodies the \classname{ltxutil} package,
86 the implementation and its user documentation.
87
88 The distribution point for this work is
89 \url{ftp://ftp.teleport.com/users/ogawa/macros/latex/contrib/supported/ltxutil...},
90 which contains fully unpacked, prebuilt runtime files and documentation.
91
92 The \classname{ltxutil} package was commissioned by the American Physical Society
93 and is distributed under the terms of the \LaTeX\ Project Public License,
94 the same license under which all the portions of \LaTeX\ itself is distributed.
95 Please see \url{http://ctan.tug.org/macros/latex/base/lppl.txt} for details.
96
97 To use this document class, you must have a working
98 \TeX\ installation equipped with \LaTeXe\
99 and possibly pdftex and Adobe Acrobat Reader or equivalent.
100
101 To install, retrieve the distribution,
102 unpack it into a directory on the target computer,
103 and move the file \file{ltxutil.sty}
104 into a location in your filesystem where it will be found by \LaTeX.
105
106 To use, read the user documentation \file{ltxutil.pdf}.
107
108 \tableofcontents
109
110 \section{Processing Instructions}
111
112 The package file \file{ltxutil.sty}
113 is generated from this file, \file{ltxutil.dtx},
```

```
114 using the {\sc docstrip} facility of \LaTeX
115 via |tex ltxutil.ins|.
116 The typeset documentation that you are now reading is generated from
117 the same file by typesetting it with \LaTeX\ or pdftex
118 via |latex ltxutil.dtx| or |pdflatex ltxutil.dtx|.
119
120 \subsection{Build Instructions}
121
122 You may bootstrap this suite of files solely from \file{ltxutil.dtx}.
123 Prepare by installing \LaTeXe\ (and either tex or pdftex) on your computer,
124 then carry out the following steps:
125 \begin{enumerate}
126 \item
127 Within an otherwise empty directory,
128 typeset \file{ltxutil.dtx} with \LaTeX\ or pdflatex;
129 you will obtain the typeset documentation you are now reading,
130 along with
131 the installer \file{ltxutil.ins},
132 and the file \file{00readme.txt}.
133
134 Note: you will have to run \LaTeX\ twice, then \file{makeindex}, then
135 \LaTeX\ again in order to obtain a valid index and table of contents.
136 \item
137 Now typeset \file{ltxutil.ins},
138 thereby generating the package file \file{ltxutil.sty}.
139 \item
140 Install \classname{ltxutil.sty}
141 by moving it to a location
142 in your filesystem where they will be found by \LaTeX.
143 \end{enumerate}
144 \end{filecontents*}
```
#### <span id="page-7-0"></span>3.4 The Document Body

Here is the document body, containing only a \DocInput directive—referring to this very file. This very cute self-reference is a common ltxdoc idiom.

```
145 \begin{document}%
146 \expandafter\DocInput\expandafter{\jobname.dtx}%
147 % ^^A\PrintChanges
148 \end{document}
```
%</doc>

# <span id="page-7-1"></span>4 Using this package

Once this package is installed on your filesystem, you can employ it in adding functionality to LAT<sub>EX</sub> by invoking it in your document or document class.

### <span id="page-8-0"></span>4.1 Invoking the package

In your document, you can simply call it up in your preamble:

```
%\documentclass{book}%
%\usepackage{ltxutil}%
%\begin{document}
\%(your document here)
%\end{document}
%
```
However, the preferred way is to invoke this package from within your customized document class:

```
%\NeedsTeXFormat{LaTeX2e}[1995/12/01]%
%\ProvidesClass{myclass}%
%\RequirePackage{ltxutil}%
%\LoadClass{book}%
\% class customization commands)
%\endinput
%
```
Once loaded, the package gives you acccess to certain procedures, usually to be invoked by a LATEX command or environment, but not at the document level.

# <span id="page-8-1"></span>5 Compatability with LAT<sub>EX</sub>'s Required Packages

Certain packages, usually ones written by members of the LATEX Project itself, have been designated "required" and are distributed as part of standard LATEX. These packages have been placed in a priviledged position vis  $\acute{a}$  vis the LATEX kernel in that they override the definitions of certain kernel macros.

The ltxutil package will be incompatible with any package that redefines any of the kernel macros that ltxutil patches—if that package is loaded after ltxutil. This means that for greatest compatability, ltxutil should be loaded after, say, ftnright, which overwrites LAT<sub>EX</sub>'s kernel procedures \@outputdblcol, \@startcolumn, and \@makecol.

Hereinafter follows some notes on specific LAT<sub>E</sub>X packages.

### <span id="page-8-2"></span>5.1 array

This package alters the way tabular environments are done, therefore it could run afoul of the LATEX "required" package array or any package that calls for it to be loaded. However, this package has provisions for remaining compatible with array. So long as the version of array that is used with this package has the appropriate meanings for the procedures it overwrites, all should be well.

# <span id="page-9-0"></span>5.2 longtable

David Carlisle's longtable package modifies both the L<sup>AT</sup>EX kernel and the array package. This package must therefore alter \LT@array. For now, that job is handled by ltxgrid.

# <span id="page-9-1"></span>6 Implementation of package

Special acknowledgment: this package uses concepts pioneered and first realized by William Baxter (mailto:web@superscript.com) in his SuperScript line of commercial typesetting tools, and which are used here with his permission.

#### <span id="page-9-2"></span>6.1 Beginning of the 1txutil DOCSTRIP module

```
150 %<*ltxutil>
151 \def\package@name{ltxutil}%
152 \expandafter\PackageInfo\expandafter{\package@name}{%
153 Utility macros for \protect\LaTeXe,
154 by A. Ogawa (ogawa@teleport.com)%
155 }%
156 %</ltxutil>
```
## <span id="page-9-3"></span>6.2 Banner

```
Credit where due.
157 %<*ltxutil-krn>
158 \typeout{%
159 ltxutil: portions licensed from W. E. Baxter (web@superscript.com)%
160 }%
```
## <span id="page-9-4"></span>6.3 Errors and warnings

```
\class@err
A few shorthands for Class messages. Your document class should define
\class@warn
\class@name.
\class@info 161\def\class@err#1{\ClassError{\class@name}{#1}\@eha}%
           162 \def\class@warn#1{\ClassWarningNoLine{\class@name}{#1}}%
           163 \def\class@info#1{\ClassInfo{\class@name}{#1}}%
           164 \def\obsolete@command#1{%
           165 \class@warn@end{Command \string#1\space is obsolete.^^JPlease remove from your document}%
           166 \global\let#1\@empty
           167 #1%
           168 }%
           169 \def\replace@command#1#2{%
           170 \class@warn@end{Command \string#1\space is obsolete;^^JUse \string#2\space instead}%
           171 \global\let#1#2%
           172 #1%
           173 }%
           174 \def\replace@environment#1#2{%
```

```
175 \class@warn@end{Environment #1 is obsolete;^^JUse #2 instead}%
176 \glet@environment{#1}{#2}%
177 \@nameuse{#1}%
178 }%
179 \def\incompatible@package#1{%
180 \@ifpackageloaded{#1}{%
181 \def\@tempa{I cannot continue. You must remove the \string\usepackage\ statement that caused
182 \ClassError{\class@name}{The #1 package cannot be used with \class@name}%
183 \@tempa\stop
184 }{%
185 \class@info{#1 was not loaded (OK!)}%
186 }%
187 }%
188 \def\class@warn@end#1{%
189 \gappdef\class@enddocumenthook{\class@warn{#1}}%
190 }%
191 \AtEndOfClass{%
192 \@ifxundefined\class@name{\def\class@name{Generic Class}}{}%
193 }%
```
## <span id="page-10-0"></span>6.4 New Tools

```
\t@
```
\def\t@{to}%

```
\dimen@iii
```
\dimendef\dimen@iii\thr@@

```
\halignt@
```
\def\halignt@{\halign\t@}%

```
\f@ur Analogous to \@ne, \tw@, and \thr@@.
```

```
197 \chardef\f@ur=4\relax
198 \chardef\cat@letter=11\relax
199 \chardef\other=12\relax
```
\let@environment The directive \let@environment takes care of a common programming idiom \glet@environment whereby one environment is made a synonym for another.

\def\let@environment#1#2{%

```
201 \expandafter\let
```
- \csname#1\expandafter\endcsname\csname#2\endcsname
- \expandafter\let
- \csname end#1\expandafter\endcsname\csname end#2\endcsname
- }%
- \def\glet@environment#1#2{%
- \global\expandafter\let
- \csname#1\expandafter\endcsname\csname#2\endcsname
- \global\expandafter\let
- \csname end#1\expandafter\endcsname\csname end#2\endcsname
- }%

```
\tracingplain The command \tracingplain causes TEX's tracing parameters to return to the
                    values set by default. This command is sometimes useful when you have said
                    \tracingall somewhere and want to restore. The \traceoutput command
                    causes \tracingoutput diagnostics upon \shipout.
                   212 \newcommand\tracingplain{%
                   213 \tracingonline\z@\tracingcommands\z@\tracingstats\z@
                   214 \tracingpages\z@\tracingoutput\z@\tracinglostchars\@ne
                   215 \tracingmacros\z@\tracingparagraphs\z@\tracingrestores\z@
                   216 \showboxbreadth5\showboxdepth3\relax %\errorstopmode
                   217 }%
                   218 \newcommand\traceoutput{%
                   219 \appdef\@resetactivechars{\showoutput}%
                   220 }%
              \say \text{The commands } \say and \saythe cause diagnostic messages in the TEX log that
           \saythe
give the value of a control sequence name or a register respectively.
                   221 \newcommand\say[1]{\typeout{<\noexpand#1=\meaning#1>}}%
                   222 \newcommand\saythe[1]{\typeout{<\noexpand#1=\the#1>}}%
\fullinterlineskip Resets the \prevdepth so that the full amount of \baselineskip glue will be
                    inserted by the \baselinesklip mechanism. Can be invoked just after a \hrule
                    to undo its default suppression of base line skip.
```

```
223 \def\fullinterlineskip{\prevdepth\z@}%
```

```
\count@i
```

```
\count@ii 224 \countdef\count@i\@ne
          225 \countdef\count@ii\tw@
```
### <span id="page-11-0"></span>6.5 Boolean Control

We introduce just enough of the Boolean calculus for T<sub>E</sub>X. Alan Jeffrey was the pioneer here, with an article in TUGboat (Vol. 11, No. 2, page 237). This implementation owes a debt to William Baxter (web@superscript.com). See articles by Baxter and Ogawa in the proceedings of the 1994 TUG meeting, TUGboat Vol. 15, No. 3.

\prepdef Provide the capability of performing head- and tail patches. The procedure \appdef \gappdef Likewise for \appdef, except that it appends. Note that the first 10 toks registers \prepdef prepends to the given macro the tokens specified in its second argument. are utility registers, and we simply make a control sequence name, \toks@ii, for one of them.

```
226 \long\def\prepdef#1#2{%
227 \@ifxundefined#1{\toks@{}}{\toks@\expandafter{#1}}%
228 \toks@ii{#2}%
229 \edef#1{\the\toks@ii\the\toks@}%
230 }%
231 \long\def\appdef#1#2{%
```

```
232 \@ifxundefined#1{\toks@{}}{\toks@\expandafter{#1}}%
                   233 \toks@ii{#2}%
                   234 \edef#1{\the\toks@\the\toks@ii}%
                   235 }%
                   236 \long\def\gappdef#1#2{%
                   237 \@ifxundefined#1{\toks@{}}{\toks@\expandafter{#1}}%
                   238 \toks@ii{#2}%
                   239 \global\edef#1{\the\toks@\the\toks@ii}%
                   240 }%
                   241 \long\def\appdef@val#1#2{%
                   242 \appdef#1{{#2}}%
                   243 }%
                   244 \long\def\appdef@e#1#2{%
                   245 \expandafter\appdef
                   246 \expandafter#1%
                   247 \expandafter{#2}%
                   248 }%
                   249 \long\def\appdef@eval#1#2{%
                   250 \expandafter\appdef@val
                   251 \expandafter#1%
                   252 \expandafter{#2}%
                   253 }%
                   254 \toksdef\toks@ii=\tw@
    \@ifxundefined
Certain utility procedures use \@ifxundefined, which is defined here in terms
      \@ifnotrelax
of \@ifx. Others use \@ifnotrelax, namely when the control sequence name is
         \@argswap
     \@argswap@val
                    manufactured by the use of \csname.
                        The procedures \@argswapand \@argswap@valare used to facilitate control of
                    expansion.
                   255 \long\def\@ifxundefined#1{\@ifx{\undefined#1}}%
                   256 \long\def\@ifnotrelax#1#2#3{\@ifx{\relax#1}{#3}{#2}}%
                   257 \long\def\@argswap#1#2{#2#1}%
                   258 \long\def\@argswap@val#1#2{#2{#1}}%
                   259 \def\@ifxundefined@cs#1{\expandafter\@ifx\expandafter{\csname#1\endcsname\relax}}%
\rvtx@ifformat@geq Some changes in the LATEX kernel requires us to conditionally define some macros
                    depending on the version of the kernel. \rvtx@ifformat@geq will check if the
                    release date of the currently-running \mathbb{F} \mathbb{F} \times \mathbb{Z}_{\epsilon} kernel is greater or equal to the
                    argument (the argument should be in the format yyyy-mm-dd).
                   260 \ifx\IfFormatAtLeastTF\undefined
                   261 \def\rvtx@ifformat@geq{\@ifl@t@r\fmtversion}%
                   262 \else
                   263 \let\rvtx@ifformat@geq\IfFormatAtLeastTF
                   264 \fi
         \@boolean
In order to define \@ifx, we first must create the "defining word" (term taken form
       \@boole@def
our Forth vocabulary) \@boole@def, which employs \@boolean to do its job.
                   265 \def\@boolean#1#2{%
                   266 \long\def#1{%
```

```
267 #2% \if<something>
               268 \expandafter\true@sw
               269 \text{leless}270 \expandafter\false@sw
               271 \fi
               272 }%
               273 }%
               274 \def\@boole@def#1#{\@boolean{#1}}% Implicit #2
 \@booleantrue
The procedures \@booleantrue and \@booleanfalse are assignment operators
\@booleanfalse
for Boolean flags.
               275 \def\@booleantrue#1{\let#1\true@sw}%
               276 \def\@booleanfalse#1{\let#1\false@sw}%
         \@ifx
We can now invoke the defining word to create the procedures \@ifx and friends.
  \@ifx@empty
   \@if@empty
       \@ifcat
lowing three names: \@ifempty, \@xifempty, and \@ifnotempty.
       \@ifdim
277 \@boole@def\@ifx#1{\ifx#1}%
       \@ifeof
278 \@boole@def\@ifx@empty#1{\ifx\@empty#1}%
      \@ifhbox
279 \@boole@def\@if@empty#1{\if!#1!}%
     \@ifhmode
280 %\@boole@def\@if@sw#1{\csname if#1\endcsname}%
     \@ifinner
281 \def\@if@sw#1#2{#1\expandafter\true@sw\else\expandafter\false@sw#2}%
     \@ifmmode
282 \@boole@def\@ifdim#1{\ifdim#1}%
       \@ifnum
       \@ifodd
284 \@boole@def\@ifhbox#1{\ifhbox#1}%
      \@ifvbox 286\@boole@def\@ifinner{\ifinner}%
     \@ifvmode
287 \@boole@def\@ifmmode{\ifmmode}%
      \@ifvoid
288 \@boole@def\@ifnum#1{\ifnum#1}%
                   Compatability Note: earlier versions of this package defined a procedure
               \@ifempty. However, for compatability with AMSLATEX, we must avoid the fol-
      283 \@boole@def\@ifeof#1{\ifeof#1}%
              285 \@boole@def\@ifhmode{\ifhmode}%
               289 \@boole@def\@ifodd#1{\ifodd#1}%
               290 \@boole@def\@ifvbox#1{\ifvbox#1}%
               291 \@boole@def\@ifvmode{\ifvmode}%
               292 \@boole@def\@ifvoid#1{\ifvoid#1}%
      \true@sw
Note that when a Boolean operator expands, it employs two macros that act as
     \false@sw
selectors, defined here.
               293 \long\def\true@sw#1#2{#1}%
               294 \long\def\false@sw#1#2{#2}%
    \loopuntil
Loop control using the Boolean idiom. Superior to \loop. . . \repeat because these
    \loopwhile
can be nested. The tail of the argument must have a Boolean predicate.
               295 \long\def\loopuntil#1{#1{}{\loopuntil{#1}}}%
               296 \long\def\loopwhile#1{#1{\loopwhile{#1}}{}}%
     \@provide A defining word that refuses to clobber a prior meaning.
               297 \def\@provide#1{%
               298 \ \@ifx{\undefined#1}{\true@sw}{\@ifx{\relax#1}{\true@sw}{\false@sw}}\299 {\def#1}{\def\j@nk}%
               300 }%
```
### <span id="page-14-0"></span>6.6 Begin Document Structure

The standard LATEX mechanism \AtBeginDocument is inadequate because the \vsize is bound much too early. We supply here a mechanism whereby decisions about the page layout can be deferred until \AtBeginDocument time.

The problem we are working around is that the \AtBeginDocument hook in \document appears long after the calculation of \vsize and \hsize, that is, LATEX provides no mechanism for deferring the decision about the page grid until \AtBeginDocument time. We fix things by prepending a hook at the very beginning of \document.

\document We begin by installing hooks into \document that we will manage ourselves.

The 2020-10-01 LATEX release got a new hook management system and several new hooks (several previously provided by etoolbox). The one we want here is begindocument/before, the first thing executed by \document, right after ending the group started by \begin.

Thus, if the L<sup>A</sup>TEX kernel date is 2020-10-01 we just add to that hook, otherwise resort to the old method, patching \document: end the group started by \begin, apply our hook, and conclude our shenanigans by absorbing the first token of the expansion of \document, which we assume to be \endgroup (true until the aforementioned release).

```
301 \rvtx@ifformat@geq{2020-10-01}%
302 {%
303 \AddToHook{begindocument/before}{%
304 \init@documenthook
305 \set@typesize@hook
306 \normalsize
307 \set@pica@hook
308 }%
309 }{%
```

```
310 \prepdef\document{%
311 \endgroup
312 \init@documenthook
313 \set@typesize@hook
```

```
314 \normalsize
```

```
315 \set@pica@hook
```

```
316 \true@sw{}%
```

```
317 }%
```

```
318 }
```
\class@documenthook \class@enddocumenthook

We install the first \AtBeginDocument hook, namely the procedure \class@documenthook. Within the document class, we will use this hook exclusively, so as to avoid interference from other packages. Similarly with \class@enddocumenthook, installed via \AtEndDocument.

A document class using this package should do as this package does and just say, \appdef\class@documenthook and \appdef\class@enddocumenthook instead of \AtBeginDocument and \AtEndDocument.

319 \def\init@documenthook{}%

```
320 \AtBeginDocument{%
                   321 \class@documenthook
                   322 }%
                   323 \AtEndDocument{%
                   324 \class@enddocumenthook
                   325 }%
                   326 \def\class@documenthook{}%
                   327 \def\class@enddocumenthook{}%
\set@typesize@hook
   \set@pica@hook
                    The macros \set@typesize@hook and \set@pica@hook provide everything we
                    need. To use, simply \appdef your tokens to the appropriate hook.
                   328 \def\set@typesize@hook{}%
                   329 \def\set@pica@hook{}%
      \enddocument
        \check@aux
larly when the output routine has been changed by ltxgrid. We separate out the
     \do@check@aux
                   The standard LAT<sub>EX</sub> \end{document} processing is a potential problem, particu-
                    procedure that checks the auxiliary file at the end of the job so that later it can
                    be called from the safety of the output routine. We will do this to ensure that the
                    \@mainaux stream is not closed until the last page of the job is shipped out, and
                    that can only be done by coordinating with the output routine.
                        This approach, however, will only be done for older versions of the LATEX kernel:
                   330 \rvtx@ifformat@geq{2020-10-01}{%
                   331 % <definitions for newer LaTeX later>
                   332 }{%
                   333 % <definitions for older LaTeX>
                   334 \def\enddocument{%
                   335 \@enddocumenthook
                   336 \@checkend{document}%
                   337 \clear@document
                   338 \check@aux
                   339 \deadcycles\z@
                   340 \@@end
                   341 }%
                   342 \def\clear@document{\clearpage}%
                   343 \def\check@aux{\do@check@aux}%
                   344 \def\do@check@aux{%
                   345 \@if@sw\if@filesw\fi{%
                   346 \immediate\closeout\@mainaux
                   347 \let\@setckpt\@gobbletwo
                   348 \let\@newl@bel\@testdef
                   349 \@tempswafalse
                   350 \makeatletter
                   351 \input\jobname.aux\relax
                   352 }{}%
                   353 \@dofilelist
                   354 \@ifdim{\font@submax >\fontsubfuzz\relax}{%
                   355 \@font@warning{%
                   356 Size substitutions with differences\MessageBreak
                   357 up to \font@submax\space have occured.\@gobbletwo
```

```
358 }%
359 }{}%
360 \@defaultsubs
361 \@refundefined
362 \@if@sw\if@filesw\fi{%
363 \@ifx{\@multiplelabels\relax}{%
364 \@if@sw\if@tempswa\fi{%
365 \@latex@warning@no@line{%
366 Label(s) may have changed.
367 Rerun to get cross-references right%
368 }%
369 }{}%
370 }{%
371 \@multiplelabels
372 }%
373 }{}%
374 }%
375 }
```
\rvtx@enddocument@patch For newer LATEX we'll try to be a bit more future-proof (no miracle though). The code for  $\end{math}$  (in pre-2020-10-01 LAT<sub>EX</sub>) is roughly:

```
% \def\enddocument{%
% \langle hooks and bookkeeping)
% \clearpage
% \langle read \ main \ aux \ and \ final \ checks \rangle% \@@end
% }
%
```
and the patches above replace the \clearpage by its own \clear@document, and  $\epsilon$  and  $\epsilon$  and  $\epsilon$  and  $\epsilon$  and  $\epsilon$  and  $\epsilon$  by  $\doteq$   $\alpha$ . Which it can later control the timing.

Now we will apply the same changes, but this time without redefining \enddocument: we will instead replace tokens on-the-fly, when \enddocument is expanded. This will grant us a slightly safer approach that won't depend so much on the internals of \enddocument.

This entire patch should work with the previous definition of \enddocument as well (except it cannot be used in the hook), but for now leave previous versions untouched.

The entire patching will reside in the enddocument hook:

```
376 \rvtx@ifformat@geq{2020-10-01}{%
```

```
377 \AddToHook{enddocument}{\rvtx@enddocument@patch{}}%
378 }{}
```
This macro will be executed after \enddocument has expanded, so all its tokens are now exposed. Here we will assume that \enddocument contains the tokens \@checkend{document} and \endgroup, and use them as delimiters:

379 \protected\long\def\rvtx@enddocument@patch#1#2\@checkend#3{%

```
380 \begingroup
381 \edef\x{\detokenize{#3}}%
382 \edef\y{\detokenize{document}}%
383 \expandafter\endgroup
384 \ifx\x\y
385 \expandafter\rvtx@enddocument@patch@end
386 \else
387 \expandafter\rvtx@enddocument@patch@more
388 \fi
389 {#1#2}{#3}}
390 \def\rvtx@enddocument@patch@more#1#2{%
391 \rvtx@enddocument@patch{#1\@checkend{#2}}}
```
When the **\@checkend{document}** is reached, use **\clearpage** and **\enddocument** as delimiters for the <read main .aux and final checks> part, and save it in \do@check@aux:

```
392 \long\def\rvtx@enddocument@patch@end#1#2\clearpage#3\endgroup{%
393 \def\do@check@aux{#3\endgroup}%
```
Then execute the code consumed in the previous step:

#1%

```
395 \@checkend{#2}%
```
Do \clear@document instead of \clearpage and \check@aux instead of the code grabbed.

```
396 \clear@document
397 \check@aux}
398 \def\check@aux{\do@check@aux}%
399 \def\clear@document{\clearpage}%
```
# <span id="page-17-0"></span>6.7 Type Tools

\flushing Undoes \centering. Should also undo \raggedleft and \raggedright.

```
400 \def\flushing{%
401 \let\\\@normalcr
402 \leftskip\z@skip
403 \rightskip\z@skip
404 \@rightskip\z@skip
405 \parfillskip\@flushglue
406 }%
```
# <span id="page-17-1"></span>6.8 Display Math

\eqnarray@LaTeX \eqnarray@fleqn@fixed Team LATEX has stated they will never repair Leslie's broken definition of eqnarray. Let us be bold....

Note on hyperref package compatability: that package overrides \eqnarray by wrapping it up in a larger procedure, so its changes are compatible with this package's changes.

\def\eqnarray@LaTeX{%

```
409 \def\@currentlabel{\p@equation\theequation}%
410 \global\@eqnswtrue
411 \m@th
412 \global\@eqcnt\z@
413 \tabskip\@centering
414 \let\\\@eqncr
415 $$\everycr{}\halign\t@\displaywidth\bgroup
416 \hskip\@centering$\displaystyle\tabskip\z@skip{##}$\@eqnsel
417 &\global\@eqcnt\@ne\hskip \tw@\arraycolsep \hfil${##}$\hfil
418 &\global\@eqcnt\tw@ \hskip \tw@\arraycolsep
419 $\displaystyle{##}$\hfil\tabskip\@centering
420 &\global\@eqcnt\thr@@ \hb@xt@\z@\bgroup\hss##\egroup
421 \tabskip\z@skip
422 \quad \text{Cer}423 }
424 \long\def\eqnarray@fleqn@fixed{%
425 \stepcounter{equation}\def\@currentlabel{\p@equation\theequation}%
426 \global\@eqnswtrue\m@th\global\@eqcnt\z@
427 \tabskip\mathindent
428 \let\\=\@eqncr
429 \setlength\abovedisplayskip{\topsep}%
430 \ifvmode\addtolength\abovedisplayskip{\partopsep}\fi
431 \addtolength\abovedisplayskip{\parskip}%
432 \setlength\belowdisplayskip{\abovedisplayskip}%
433 \setlength\belowdisplayshortskip{\abovedisplayskip}%
434 \setlength\abovedisplayshortskip{\abovedisplayskip}%
435 $$%
436 \everycr{}%
437 \halignt@\linewidth\bgroup
438 \hskip\@centering$\displaystyle\tabskip\z@skip{##}$\@eqnsel
439 &\global\@eqcnt\@ne
440 \hskip\tw@\eqncolsep
441 \hfil${{}##{}}$\hfil
442 &\global\@eqcnt\tw@
443 \hskip\tw@\eqncolsep
444 $\displaystyle{##}$\hfil\tabskip\@centering
445 &\global\@eqcnt\thr@@\hb@xt@\z@\bgroup\hss##\egroup
446 \tabskip\z@skip
447 \cr
448 }%
449 \@ifx{\eqnarray\eqnarray@LaTeX}{%
450 \class@info{Repairing broken LaTeX eqnarray}%
451 \let\eqnarray\eqnarray@fleqn@fixed
452 \newlength\eqncolsep
453 \setlength\eqncolsep\z@
454 \let\eqnarray@LaTeX\relax
455 \let\eqnarray@fleqn@fixed\relax
456 }{}%
```

```
457 \def\mathindent{\@centering}%
```
\stepcounter{equation}%

458 \def\set@eqnarray@skips{}%

### <span id="page-19-0"></span>6.9 Footnotes

\footnote \footnotemark \@xfootnote

\@xfootnotemark \footnotemark and \@xfootnotemark procedures are defined: they do not share \@yfootnote the method used by the \footnote and other procedures that allows a context We repair an error in the LATEX kernel (see ltfloat.dtx) involving footnotes. The symptom is that the \footnotemark command does not work properly within a minipage environment. The source of the problem is in the way the switch to change the way footnotes behave within a minipage environment. This is a LATEX bug of long standing; this fix dates to 1987.

> While we are at it, we rewrite both the **\footnote** and **\footnotemark** procedures, achieving a slightly cleaner separation of syntax and semantics. Note that the \@footnotemark and \@footnotetext procedures are not altered here; they continue as the methods of formatting the footnote mark and footnote text, respectively.

> A note about the context switch mentioned above: the minipage environment executes the following in order to alter the way footnotes behave:

```
%\def\@mpfn{mpfootnote}%
%\def\thempfn{\thempfootnote}%
%\let\@footnotetext\@mpfootnotetext
%\c@mpfootnote\z@
%
```
This code changes the counter used in autonumbered footnotes, the choice of footnote marker, and the procedure used on the footnote text. Changing the counter is needed because minipage footnotes are in their own sequence, and the footnote marker is customarily different within a minipage. The procedure that works on the footnote text must be different because the footnotes are placed at the bottom of the minipage, not the bottom of the text column.

Any procedure that establishes a minipage-like context (e.g., floats) can do the same.

```
459 \def\footnote{%
460 \@ifnextchar[\@xfootnote{\@yfootnote\@footnotetext}%
461 }%
462 \def\footnotemark{%
463 \@ifnextchar[\@xfootnotemark{\@yfootnote}%
464 }%
465 \def\@xfootnote[#1]{%
466 \@xfootnotemark[#1]%
467 \@footnotetext
468 }%
469 \def\@xfootnotemark@ltx[#1]{%
470 \begingroup
471 \csname c@\@mpfn\endcsname #1\relax
472 \unrestored@protected@xdef\@thefnmark{\thempfn}%
473 \endgroup
```
474 \H@@footnotemark

475 }%

476 \def\@yfootnote{%

477 \stepcounter\@mpfn

478 \protected@xdef\@thefnmark{\thempfn}%

479 \H@@footnotemark

480 }%

Note on hyperref compatability: In its "Automated LAT<sub>F</sub>X hypertext crossreferences", the hyperref package alters footnote processing, thereby imperiling these fixes and necessiating defensive measures.

The main thing hyperref does is to take over the **\@mpfootnotetext** and \@footnotetext procedures, feeding its own arguments to these macros. It also rewrites \@footnotemark, making it a hyperlink.

But at the same time, it attempts to turn off these changes during \maketitle processing, necessitating rewriting \@xfootnotemark. At this point it is on the slippery slope.

We make ourself hyperref friendly: we give hyperref what it needs, but avoid its change to \@xfootnotemark.

Any other package that rewrites LAT<sub>E</sub>X's footnote macros will be incompatible with this package.

- 481 \appdef\class@documenthook{%
- 482 \@ifxundefined\H@@footnotemark{%
- 483 \let\H@@footnotemark\@footnotemark

484 }{}%

485 \let\@xfootnotemark\@xfootnotemark@ltx 486 }%

Two thoughts about hyperref: what for does it define \realfootnote? Also: a document class that desires high hypertext capabilities might well wish to reimplement \maketitle so that footnotes called out from there are hypertext links: the hyperref package's "Automated LATEX hypertext cross-references" does not do any of this:

But the special footnotes in \maketitle are much too hard to deal with properly. Let them revert to plain behaviour.

Note that the document class, in reimplementing \maketitle, must ensure that the hyperref package does not clobber its own definition!

\@footnotetext \@mpfootnotetext \@tpfootnotetext \make@footnotetext \set@footnotewidth

The two procedures \@footnotetext and \@mpfootnotetext share code. We make that explicit here.

Note that the procedure calling \make@footnotetext will open a group with \bgroup which is then closed by \minipagefootnote@drop.

Difference from LAT<sub>EX</sub>: here we do not set **\floatingpenalty** to infinity. Doing this must date back to a time when LAT<sub>E</sub>X could not accomodate split insertions (footnotes). I cannot think of any other reason to do have done this. At any rate, with the ltxgrid package, split insertions are specifically properly taken care of, so we allow it.

We provide the hook **\set@footnotewidth** that sets the footnote on a particular measure. Some page grids are such as to set a footnote in a context where \columnwidthis not the right parameter to use for the set width of a footnote. In such a case, for the applicable scope, you should define \set@footnotewidth to perform this job correctly.

A procedure, \set@footnotewidth@ii, illustrates how to do this when in a two-column page grid. In general, remember that footnotes, like all insertions (including floats), are a step outside of the galley context, and all aspects of insertions need to be properly handled, including the set width.

```
487 \long\def\@footnotetext{%
488 \insert\footins\bgroup
489 \make@footnotetext
490 }%
491 \long\def\@mpfootnotetext{%
492 \minipagefootnote@pick
493 \make@footnotetext
494 }%
495 \def\make@footnotetext#1{%
496 \reset@font\footnotesize
497 \interlinepenalty\interfootnotelinepenalty
498 \splittopskip\footnotesep
499 \splitmaxdepth\dp\strutbox
500 % \floatingpenalty\@MM
501 \set@footnotewidth
502 \@parboxrestore
503 \protected@edef\@currentlabel{%
504 \csname p@footnote\endcsname\@thefnmark
505 }%
506 \color@begingroup
507 \@makefntext{%
508 \rule\z@\footnotesep\ignorespaces#1\@finalstrut\strutbox
509 }%
510 \color@endgroup
511 \minipagefootnote@drop
512 }%
513 \def\set@footnotewidth{%
514 \hsize\columnwidth
515 \linewidth\hsize
516 }%
517 \def\set@footnotewidth@ii{%
518 \hsize\textwidth
519 \advance\hsize\columnsep
520 \divide\hsize\tw@
521 \advance\hsize-\columnsep
522 \linewidth\hsize
```

```
523 }%
```
## <span id="page-22-0"></span>6.10 Floats

#### <span id="page-22-1"></span>6.10.1 Usage notes

We extend the L<sup>AT</sup>EX kernel for three purposes:

- 1. When the \footnote command is used within the scope of a float, we do as minipage does.
- 2. We provide a mechanism to write floats out to an external stream for temporary storage (deferred floats).
- 3. We provide mechanism for placing a float here invariably, that is, floats are unfloated. This mechanism is used to read the external stream mentioned above.

To use these mechanisms, the document class should define a float, say, figure as per usual, and in addition:

1. Optionally define an alternative, say figure@write as follows:

```
%\newenvironment{figure@write}{%
% \write@float{figure}%
%}{%
% \endwrite@float
\frac{9}{2}%
%
```
That is, the alternative environment executes *\write@float* instead of \@float. Note that this step is not needed if the float environment is defined in the simple way of classes.dtx. However, an environment like longtable will require it.

2. Install into \AtBeginDocument a call to \do@if@floats, with the float name and an appropriate file extension as its arguments.

```
%\AtBeginDocument{\do@if@floats{figure}{.fgx}}%
%
```
- 3. Optionally define a text entity \figuresname that will be the text of the head that is set over the deferred floats. If not defined, there will be no head.
- 4. Optionally define a user-level command to allow the document to determine where the figures are printed out (default is to print at end of document). E.g.,

```
%\newcommand\printfigures{\print@float{figure}}%
%
```
5. Install into \appdef\class@enddocumenthook a call to \printfigures, or, if the latter is not defined, as follows:

%\appdef\class@enddocumenthook{\print@float{figure}}% %

Note that installing this command into \AtBeginDocumentis best done earlier than calls that assume the last page of the document is at hand.

#### <span id="page-23-0"></span>6.10.2 Robustifying fragile commands

Certain of LATEX's commands cannot be written out to a file or appear within a \mark command argument because they do calculations during expansion. We provide for a little help, but without changing the meanings of these commands.

\addtocontents

```
524 \def\addtocontents#1#2{%
525 \protected@write\@auxout{%
526 \let \label \@gobble \let \index \@gobble \let \glossary \@gobble
527 \def\({\string\(}%
528 \def\){\string\)}%
529 \def\\{\string\\}%
530 }{\string \@writefile {#1}{#2}}%
531 }%
```
#### <span id="page-23-1"></span>6.10.3 Preparing for the hyperref package

\contentsline

\addcontentsline The hyperref package assumes that the \contentsline command will be given four arguments. Therefore it cannot successfully process a ltxutil.dtx.toc file that had been written by standard LAT<sub>EX</sub>. We fix things up by always writing that fourth argument and by supplying a \contentsline command that can read them.

We also give the **\newlabel** command's second argument five tokens.

This means that a document class that uses this package will itself have trouble taking over a ltxutil.dtx.toc file that was written by standard LAT<sub>EX</sub>. Sigh.

```
532 \def\addcontentsline#1#2#3{%
533 \addtocontents{#1}{%
534 \protect\contentsline{#2}{#3}{\thepage}{}%
535 }%
536 }%
537 \def\contentsline#1#2#3#4{%
538 \csname l@#1\endcsname{#2}{#3}%
539 }%
540 \def\label#1{%
541 \@bsphack
542 \protected@write\@auxout{}{%
543 \string\newlabel{#1}{{\@currentlabel}{\thepage}{}{}{}}%
544 }%
545 \@esphack
546 }%
```
#### <span id="page-24-0"></span>6.10.4 Footnotes within floats, unfloating floats, float font

\caption DPC: Er a bit of a hack, but seems best way of supporting normal LATEX syntax at this point: If a caption is used below a table, then put out the footnotes before the caption.

```
547 \appdef\class@documenthook{%
548 \prepdef\caption{\minipagefootnote@here}%
549 }%
```
Note on hyperref compatability: this change to the \caption command is compatible with the "Automated LATEX hypertext cross-references" patches of that package.

All the same, I think Sebastian's changes to \caption and \@caption could bear with some improvement. The following implementation requires knowing only the pattern part of the \@caption macro:

```
%\def\caption{%
% \H@refstepcounter\@captype
% \hyper@makecurrent{\@captype}%
% \@dblarg{\H@caption\@captype}%
%}%
%\def\H@caption#1[#2]#3{%
% \ \text{Caption}_{41}[#2]\% \ifHy@nesting
% \hyper@@anchor{\@currentHref}{#3}%
% \else
% \hyper@@anchor{\@currentHref}{\relax}#3%
% \fi
% }%
%}%
%
%
```
\minipagefootnote@init \minipagefootnote@here \minipagefootnote@foot

Procedure to deal with footnotes accumulated within a minipage environment. These procedures encapsulate all uses of the **\@mpfootins** box.

Note: \minipagefootnote@here must not be executed within the MVL!

```
\minipagefootnote@pick
550 \def\minipagefootnote@init{%
\minipagefootnote@drop
551 \setbox\@mpfootins\box\voidb@x
                      552 }%
                      553 \def\minipagefootnote@pick{%
                      554 \global\setbox\@mpfootins\vbox\bgroup
                      555 \unvbox\@mpfootins
                      556 }%
                      557 \def\minipagefootnote@drop{%
                      558 \egroup
                      559 }%
                      560 \def\minipagefootnote@here{%
                      561 \par
                      562 \@ifvoid\@mpfootins{}{%
                      563 \vskip\skip\@mpfootins
```

```
564 \fullinterlineskip
565 \@ifinner{%
566 \vtop{\unvcopy\@mpfootins}%
567 {\setbox\z@\lastbox}%
568 }{}%
569 \unvbox\@mpfootins
570 }%
571 }%
572 \def\minipagefootnote@foot{%
573 \@ifvoid\@mpfootins{}{%
574 \insert\footins\bgroup\unvbox\@mpfootins\egroup
575 }%
576 }%
577 \def\endminipage{%
578 \par
579 \unskip
580 \minipagefootnote@here
581 \@minipagefalse %% added 24 May 89
582 \color@endgroup
583 \egroup
584 \expandafter\@iiiparbox\@mpargs{\unvbox\@tempboxa}%
585 }%
```
\floats@sw The Boolean \floats@sw signifies that floats are to be floated; if false, that floats are to be deferred to the end of the document. Note that the state of this Boolean is to be changed by the document class in response to user-selected options. Here we display model code that assigns a default value at \AtBeginDocument time.

```
%\AtBeginDocument{%
% \@ifxundefined\floats@sw{\@booleantrue\floats@sw}{}%
%}%
%
```
\@xfloat The float start-code is redefined to set up footnotes in the style of minipage. Also, \@mpmakefntext the \floats@sw Boolean informs us that floats are to be all placed here. Note that, to protect against the Boolean being undefined at this late hour, we default it globally to true.

FIXME: why does hyperref override \@xfootnotenext?

```
586 \let\@xfloat@LaTeX\@xfloat
587 \def\@xfloat#1[#2]{%
588 \@xfloat@prep
589 \@nameuse{fp@proc@#2}%
590 \@ifxundefined\floats@sw{\global\@booleantrue\floats@sw}{}%
591 \floats@sw{\@xfloat@LaTeX{#1}[#2]}{\@xfloat@anchored{#1}[]}%
592 }%
593 \def\@xfloat@prep{%
594 \let\footnote\footnote@latex
595 \def\@mpfn{mpfootnote}%
596 \def\thempfn{\thempfootnote}%
```

```
597 % \def\thefootnote{\thempfootnote}%
598 \c@mpfootnote\z@
599 \let\@footnotetext\@mpfootnotetext
600 \let\H@@footnotetext\@mpfootnotetext
601 \let\@makefntext\@mpmakefntext
602 % \samepage
603 }%
604 \appdef\class@documenthook{%
605 \let\footnote@latex\footnote
606 }%
607 %\def\fp@proc@h{\@booleanfalse\floats@sw}%
608 %\def\fp@proc@H{\@booleanfalse\floats@sw}%
609 \def\@xfloat@anchored#1[#2]{%
610 \def\@captype{#1}%
611 \begin@float@pagebreak
612 %\vbox\bgroup
613 \let\end@float\end@float@anchored
614 \let\end@dblfloat\end@float@anchored
615 % do as \@xfloat does:
616 \hsize\columnwidth
617 \@parboxrestore
618 \@floatboxreset
619 \minipagefootnote@init
620 % \pagegrid@col\@ne % Klootch to avoid processing as a float
621 }%
622 \def\end@float@anchored{%
623 \minipagefootnote@here
624 \par\vskip\z@skip %% \par\vskip\z@ added 15 Dec 87
625 %\egroup
626 \par
627 \end@float@pagebreak
628 }%
629 \def\begin@float@pagebreak{\par\addvspace\intextsep}%
630 \def\end@float@pagebreak{\par\addvspace\intextsep}%
631 \def\@mpmakefntext#1{%
632 \parindent=1em
633 \noindent
634 \hb@xt@1em{\hss\@makefnmark}%
635 #1%
636 }%
```
#### <span id="page-26-0"></span>6.10.5 Writing floats out to a file

```
\do@if@floats The procedure \do@if@floats should be executed at \AtBeginDocument time,
               and arranges to write out the floats of the given class to a temporary file, to
               be read back later (deferred floats), given that \floats@sw is false. Note that,
               to protect against the Boolean being undefined at this late hour, we default it
               globally to true.
```
\def\do@if@floats#1#2{%

 \@ifxundefined\floats@sw{\global\@booleantrue\floats@sw}{}% \floats@sw{}{%

Open the stream to save out the document's floats of this class.

```
640 \expandafter\newwrite
641 \csname#1write\endcsname
642 \expandafter\def
643 \csname#1@stream\endcsname{\jobname#2}%
644 \expandafter\immediate
645 \expandafter\openout
646 \csname#1write\endcsname
647 \csname#1@stream\endcsname\relax
```
Swap environments. If the class writer has defined, e.g., figure@write, then we use this as the procedure to execute for writing the float out to the external stream. Otherwise, the replacement of \@float by \write@float should do the right thing for float environments defined in the simple way of classes.dtx.

```
648 \@ifxundefined\@float@LaTeX{%
649 \let\@float@LaTeX\@float
650 \let\@dblfloat@LaTeX\@dblfloat
651 \let\@float\write@float
652 \let\@dblfloat\write@floats
653 }{}%
654 \let@environment{#1@float}{#1}%
655 \let@environment{#1@floats}{#1*}%
656 \@ifxundefined@cs{#1@write}{}{%
657 \let@environment{#1}{#1@write}%
658 }%
659 }%
660 }%
```
\print@float The procedure \print@float prints out the deferred floats.

```
661 \def\triggerpar{\leavevmode\@@par}%
662 \def\oneapage{\def\begin@float@pagebreak{\newpage}\def\end@float@pagebreak{\newpage}}%
663 \def\print@float#1#2{%
664 \@ifxundefined@cs{#1write}{}{%
665 \begingroup
666 \@booleanfalse\floats@sw
667 #2%
668 \raggedbottom
669 \def\array@default{v}% floats must
670 \let\@float\@float@LaTeX
671 \let\@dblfloat\@dblfloat@LaTeX
672 \let\trigger@float@par\triggerpar
673 \let@environment{#1}{#1@float}%
674 \let@environment{#1*}{#1@floats}%
675 \expandafter\prepdef\csname#1\endcsname{\trigger@float@par}%
676 \expandafter\prepdef\csname#1*\endcsname{\trigger@float@par}%
677 \@namedef{fps@#1}{h!}%
```

```
678 \expandafter\immediate
```

```
679 \expandafter\closeout
680 \csname#1write\endcsname
681 \everypar{%
682 \global\let\trigger@float@par\relax
683 \global\everypar{}\setbox\z@\lastbox
684 \@ifxundefined@cs{#1sname}{}{%
685 \begin@float@pagebreak
686 \expandafter\section
687 \expandafter*%
688 \expandafter{%
689 \csname#1sname\endcsname
690 } }691 }%
692 }%
693 \input{\csname#1@stream\endcsname}%
694 \endgroup
695 \global\expandafter\let\csname#1write\endcsname\relax
696 }%
697 }%
```
\write@float Handles the case where the name of the float is the same as that of the stream. \write@floats Note that longtable does not fit this case. Note also: \write@float is not a \write@@float user-level environment therefore it is properly not defined with \newenvironment.

```
698 \def\write@float#1{\write@@float{#1}{#1}}%
699 \def\endwrite@float{\@Esphack}%
700 \def\write@floats#1{\write@@float{#1*}{#1}}%
701 \def\endwrite@floats{\@Esphack}%
```
#### \write@@float

\def\write@@float#1#2{%

\ifhmode

\@bsphack

\fi

- \chardef\@tempc\csname#2write\endcsname
- \toks@{\begin{#1}}%
- \def\@tempb{#1}%
- \expandafter\let\csname end#1\endcsname\endwrite@float
- 710 \catcode'\^^M\active
- \@makeother\{\@makeother\}\@makeother\%
- \write@floatline

```
713 }%
```
\write@floatline The procedure \write@floatline only parses, and passes its result to \@write@floatline, \@write@floatline which writes the line to output, then tests the line for the \end{ $\{float\}$  tokens \float@end@tag with aid of the \float@end@tag procedure.

#### \begingroup

```
715 \catcode'\[\the\catcode'\{\catcode'\]\the\catcode'\}\@makeother\{\@makeother\}%
```

```
716 \gdef\float@end@tag#1\end{#2}#3\@nul[%
```
\def\@tempa[#2]%

- 718 \@ifx[\@tempa\@tempb][\end[#2]][\write@floatline]%
- 719 ]%
- 720 \obeylines%
- 721 \gdef\write@floatline#1^^M[%
- 722 \begingroup%
- 723 \newlinechar'\^^M%
- 724 \toks@\expandafter[\the\toks@#1]\immediate\write\@tempc[\the\toks@]%
- 725 \endgroup%
- 726 \toks@[]%
- 727 \float@end@tag#1\end{}\@nul%
- 728 ]%
- 729 \endgroup

## <span id="page-29-0"></span>6.11 Counters

The following definitions override those of the LATEX kernel, providing for a greater range of inputs.

```
730 \def\@alph#1{\ifcase#1\or a\or b\or c\or d\else\@ialph{#1}\fi}
```
731 \def\@ialph#1{\ifcase#1\or \or \or \or \or e\or f\or g\or h\or i\or j\or

```
732 k\or l\or m\or n\or o\or p\or q\or r\or s\or t\or u\or v\or w\or x\or
```

```
733 y\or z\or aa\or bb\or cc\or dd\or ee\or ff\or gg\or hh\or ii\or jj\or
```

```
734 kk\or ll\or mm\or nn\or oo\or pp\or qq\or rr\or ss\or tt\or uu\or
735 vv\or ww\or xx\or yy\or zz\else\@ctrerr\fi}
```
# <span id="page-29-1"></span>6.12 Customization of Sections

Patch the standard LAT<sub>EX</sub> sectioning procedure to:

- Allow a sectioning command to trigger the title page, or more generally to recognize that it is the first object in the document, so we headpatch \@startsection.
- Allow a tail command in #6 to uppercase the title, so we retain DPC's braces.
- Allow each type of sectioning command to format its number differently, so we generalize \@seccntformat.
- Allow each type of sectioning command to format its argument differently, so we generalize **\@hangfrom.**
- Allow the starred form of the command to mark (the running head) and make an entry in the TOC, so we put  $\text{Qssect}$  on the same footing as  $\text{Qssect}$ .

Note that the tokens passed to the TOC now are not the optional argument of the command, but the required. This means that the user can no longer use the former to put variant content in to the TOC as the Manual says.

Instead, the optional argument is used to put an alternative title into the running headers, a better choice.

\@startsection Patch a head hook into the basic sectioning command. Treat \@sect and \@ssect on an equal footing: now their pattern parts are identical.

```
736 \def\@startsection#1#2#3#4#5#6{%
737 \@startsection@hook
738 \if@noskipsec \leavevmode \fi
739 \par
740 \@tempskipa #4\relax
741 \@afterindenttrue
742 \ifdim \@tempskipa <\z@
743 \@tempskipa -\@tempskipa \@afterindentfalse
744 \fi
745 \if@nobreak
746 \everypar{}%
747 \else
748 \addpenalty\@secpenalty\addvspace\@tempskipa
749 \fi
750 \@ifstar
751 {\@dblarg{\@ssect@ltx{#1}{#2}{#3}{#4}{#5}{#6}}}%
752 {\@dblarg{\@sect@ltx {#1}{#2}{#3}{#4}{#5}{#6}}}%
753 }%
754 \def\@startsection@hook{}%
```
\@sect When defining \@svsec, do not expand \@seccntformat. Put brace characters back where they were before David Carlisle got at them (i.e., as if \@hangfrom had two arguments). Protect the mark mechanism from an undefined meaning. Pass #8 to the TOC instead of #7. Remove \relax from the replacement part of \@svsec.

The procedure \@hangfrom and \@runin@to can be used to process the argument of the head. The head can define, e.g., *\@hangfrom@section*, to do its own processing.

In using \H@refstepcounter in place of \refstepcounter we rely on either loading before any package that patches the latter, or the convention that the former is the original LAT<sub>E</sub>X procedure.

```
755 \class@info
756 {Repairing broken LateX \string\@sect}%
757 \def\@sect@ltx#1#2#3#4#5#6[#7]#8{%
758 \@ifnum{#2>\c@secnumdepth}{%
759 \def\H@svsec{\phantomsection}%
760 \let\@svsec\@empty
761 }{%
762 \H@refstepcounter{#1}%
763 \def\H@svsec{%
764 \phantomsection
765 }%
766 \protected@edef\@svsec{{#1}}%
767 \@ifundefined{@#1cntformat}{%
768 \prepdef\@svsec\@seccntformat
769 }{%
```

```
770 \expandafter\prepdef
771 \expandafter\@svsec
772 \csname @#1cntformat\endcsname
773 }%
774 }%
775 \@tempskipa #5\relax
776 \@ifdim{\@tempskipa>\z@}{%
777 \begingroup
778 \interlinepenalty \@M
779 #6{%
780 \@ifundefined{@hangfrom@#1}{\@hang@from}{\csname @hangfrom@#1\endcsname}%
781 {\hskip#3\relax\H@svsec}{\@svsec}{#8}%
782 }%
783 \@@par
784 \endgroup
785 \@ifundefined{#1mark}{\@gobble}{\csname #1mark\endcsname}{#7}%
786 \addcontentsline{toc}{#1}{%
787 \@ifnum{#2>\c@secnumdepth}{%
788 \protect\numberline{}%
789 }{%
790 \protect\numberline{\csname the#1\endcsname}%
791 }%
792 #8}%
793 }{%
794 \def\@svsechd{%
795 #6{%
796 \@ifundefined{@runin@to@#1}{\@runin@to}{\csname @runin@to@#1\endcsname}%
797 {\hskip#3\relax\H@svsec}{\@svsec}{#8}%
798 }%
799 \@ifundefined{#1mark}{\@gobble}{\csname #1mark\endcsname}{#7}%
800 \addcontentsline{toc}{#1}{%
801 \@ifnum{#2>\c@secnumdepth}{%
802 \protect\numberline{}%
803 }{%
804 \protect\numberline{\csname the#1\endcsname}%
805 }%
806 #8}%
807 }%
808 }%
809 \@xsect{#5}%
810 }%
811 \def\@hang@from#1#2#3{\@hangfrom{#1#2}#3}%
812 \def\@runin@to #1#2#3{#1#2#3}%
```
\@ssect Put brace characters back where they were before David Carlisle got at them (as if \@hangfrom has two arguments). Possibly set a mark. Make a TOC entry.

> Note that, for compatability with the hyperref package, we need to provide the interface required by that package (actually required by pdfmark.def and nameref.sty), namely the definition of **\@currentlabelname** (but now removed), the insertion of the procedure \Sectionformat (but why is this needed?), and the

call to \phantomsection (which must precede the call to \addcontentsline). We also have to sidestep the patch to **\@ssect** in that same file, therefore we use a different control sequence name in the call from \@startsection.

```
813 \def\@ssect@ltx#1#2#3#4#5#6[#7]#8{%
814 % \def\@currentlabelname{#8}%
815 \def\H@svsec{\phantomsection}%
816 \@tempskipa #5\relax
817 \@ifdim{\@tempskipa>\z@}{%
818 \begingroup
819 \interlinepenalty \@M
820 #6{%
821 \@ifundefined{@hangfroms@#1}{\@hang@froms}{\csname @hangfroms@#1\endcsname}%
822 % {\hskip#3\relax\H@svsec}{\Sectionformat{#8}{#1}}%
823 {\hskip#3\relax\H@svsec}{#8}%
824 }%
825 \@@par
826 \endgroup
827 \@ifundefined{#1smark}{\@gobble}{\csname #1smark\endcsname}{#7}%
828 \addcontentsline{toc}{#1}{\protect\numberline{}#8}%
829 }{%
830 \def\@svsechd{%
831 #6{%
832 \@ifundefined{@runin@tos@#1}{\@runin@tos}{\csname @runin@tos@#1\endcsname}%
833 % {\hskip#3\relax\H@svsec}{\Sectionformat{#8}{#1}}%
834 {\hskip#3\relax\H@svsec}{#8}%
835 }%
836 \@ifundefined{#1smark}{\@gobble}{\csname #1smark\endcsname}{#7}%
837 \addcontentsline{toc}{#1}{\protect\numberline{}#8}%
838 }%
839 }%
840 \@xsect{#5}%
841 }%
842 \def\@hang@froms#1#2{#1#2}%
843 \def\@runin@tos #1#2{#1#2}%
```
\init@documenthook Document classes that incorporate this package will be hyperref-savvy. (To accomplish this, we ensure that \hyperanchor and \hyper@last are both defined.) Being hyperref-savvy levels some requirements on us, but the benefits are many.

> One is that the TOC will not get amnesia and require a full set of three typesetting runs before its formatting is stable. Instead, only two runs are required: the first updates the auxiliary file, the second the TOC. However, the formatting of the document does not change.

> Another aspect of being hyperref-savvy is that the syntax of commands in the ltxutil.dtx.aux file will now change if hyperref is turned on or off.

> Note that \hyper@anchorstart and \hyper@anchorend constitute the programming interface for a hypertext anchor (the target of a hypertext link); \hyper@linkstart and \hyper@linkend are the interface for a hypertext link.

\appdef\init@documenthook{%

```
845 \providecommand\phantomsection{}%
846 %\@ifx{\Sectionformat\@undefined}{\let\Sectionformat\@firstoftwo}{}%
847 \providecommand\hyper@anchor[1]{}%
848 \providecommand\hyper@last{}%
849 \providecommand\Hy@raisedlink[1]{#1}%
850 \providecommand\hyper@anchorstart[1]{}%
851 \providecommand\hyper@anchorend{}%
852 \providecommand\hyper@linkstart[2]{}%
853 \providecommand\hyper@linkend{}%
854 }%
855 \let\H@refstepcounter\refstepcounter
```
\sec@upcase Upper case for sections (optional upper case items). These are created so that some headings can be toggled between mixed case and upper case readily. Headings that might be changed can be wrapped in the style file in \sec@upcase{ $\langle text \rangle$ } constructs; the expansion of **\sec@upcase** is controlled here. It is **\relax** by default (mixed case heads), and can easily be changed to \uppercase if desired. If mixedcase headings are wanted by the editor, authors must supply mixed case text, although this is what authors should be doing anyway. (Mixed can be converted to upper, but the reverse transformation cannot be automated.)

The following setting gives the LAT<sub>EX</sub> default.

```
856 \def\sec@upcase#1{\relax{#1}}%
```
#### <span id="page-33-0"></span>6.13 Patch the tabular and array Environments

\endarray

\endtabular We headpatch the begin processing and tailpatch the end processing of the tabular and array environments. A document class can define these hooks as needed.

> We proceed with care to make further patches to support tabulars that break over pages. Our patches will not necessarily be effective for other packages that replace the LAT<sub>EX</sub> array and tabular environments. I know of none that do so.

- 857 \appdef\class@documenthook{%
- 858 \@ifpackageloaded{array}{\switch@array}{\switch@tabular}%
- 859 \prepdef\endtabular{\endtabular@hook}%
- 860 \@provide\endtabular@hook{}%
- 861 \prepdef\endarray{\endarray@hook}%
- 862 \@provide\endarray@hook{}%
- 863 \providecommand\array@hook{}%

Install, effectively, a head patch to \tabular. In order to avoid interference from, e.g., the array package, we must perform this patch only *after* packages load.

```
864 \prepdef\@tabular{\tabular@hook}%
865 \@provide\tabular@hook{}%
866 }%
```
\switch@tabular The two procedures \switch@tabular and \switch@array apply needed patches \switch@array to the various tabular procedures, the former applying to the LATEX kernel, the latter to the required array package (and to the number of other required packages that load it).

```
867 \def\switch@tabular{%
868 \let\@array@sw\@array@sw@array
869 \@ifx{\@array\@array@LaTeX}{%
870 \@ifx{\multicolumn\multicolumn@LaTeX}{%
871 \@ifx{\@tabular\@tabular@LaTeX}{%
872 \@ifx{\@tabarray\@tabarray@LaTeX}{%
873 \@ifx{\array\array@LaTeX}{%
874 \@ifx{\endarray\endarray@LaTeX}{%
875 \@ifx{\endtabular\endtabular@LaTeX}{%
876 \@ifx{\@mkpream\@mkpream@LaTeX}{%
877 \@ifx{\@addamp\@addamp@LaTeX}{%
878 \@ifx{\@arrayacol\@arrayacol@LaTeX}{%
879 \@ifx{\@tabacol\@tabacol@LaTeX}{%
880 \@ifx{\@arrayclassz\@arrayclassz@LaTeX}{%
881 \@ifx{\@tabclassiv\@tabclassiv@LaTeX}{%
882 \@ifx{\@arrayclassiv\@arrayclassiv@LaTeX}{%
883 \@ifx{\@tabclassz\@tabclassz@LaTeX}{%
884 \@ifx{\@classv\@classv@LaTeX}{%
885 \@ifx{\hline\hline@LaTeX}{%
886 \@ifx{\@tabularcr\@tabularcr@LaTeX}{%
887 \@ifx{\@xtabularcr\@xtabularcr@LaTeX}{%
888 \@ifx{\@xargarraycr\@xargarraycr@LaTeX}{%
889 \@ifx{\@yargarraycr\@yargarraycr@LaTeX}{%
890 \true@sw
891 }{%
892 \false@sw
893 } }894 }{%
895 \false@sw
896 } }897 }{%
898 \text{False@sw}<br>899 \text{Y}899 }%
900 }{%
901 \false@sw
902 } }903 }{%
904 \false@sw
905 } }906 }{%
907 \false@sw
908 }%
909 }{%
910 \false@sw
911 } }912 }{%
913 \false@sw
```
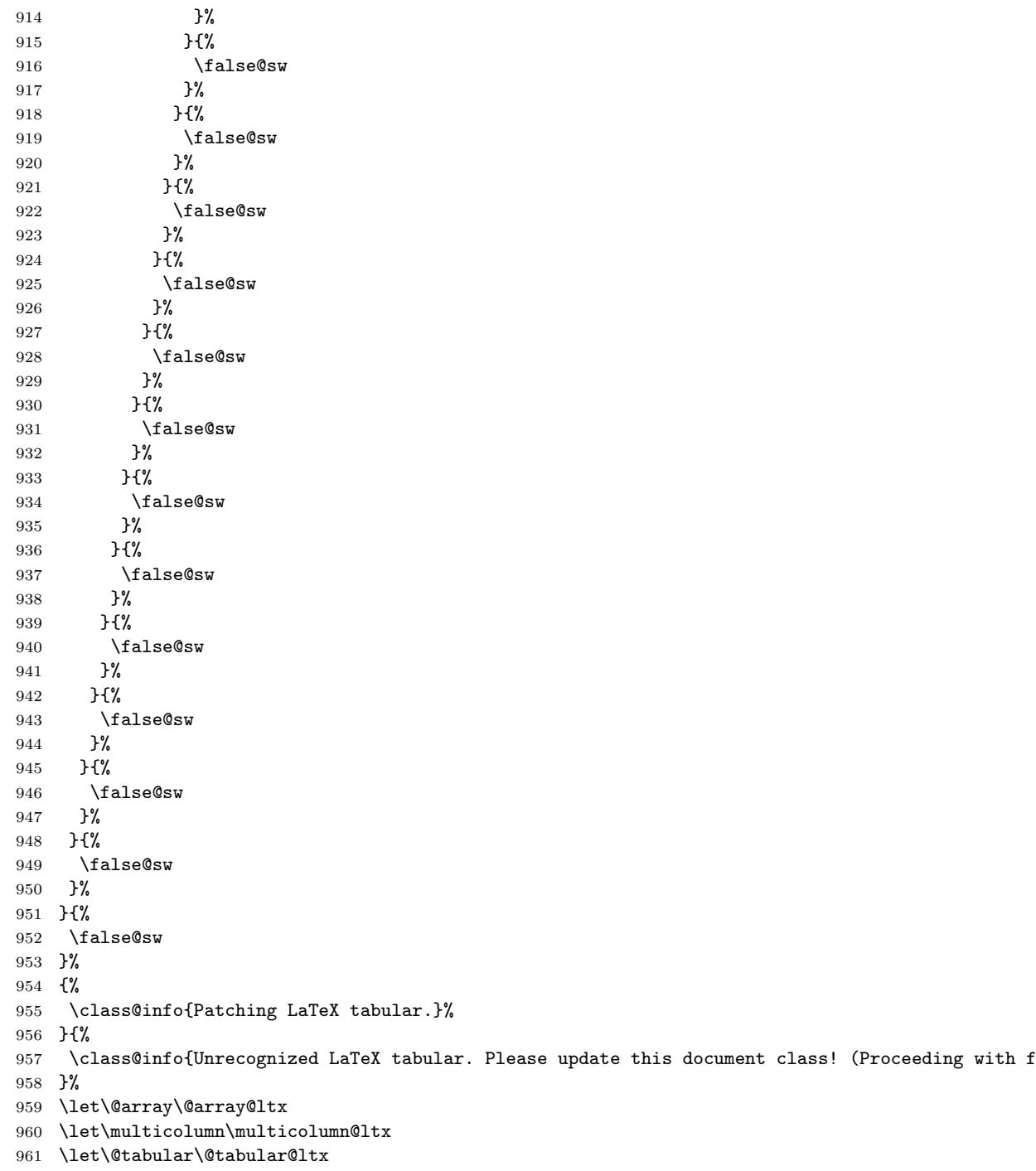

\let\@tabarray\@tabarray@ltx

```
963 \let\array\array@ltx
```
```
964 \let\endarray\endarray@ltx
965 \let\endtabular\endtabular@ltx
966 \let\@mkpream\@mkpream@ltx
967 \let\@addamp\@addamp@ltx
968 \let\@arrayacol\@arrayacol@ltx
969 \let\@tabacol\@tabacol@ltx
970 \let\@arrayclassz\@arrayclassz@ltx
971 \let\@tabclassiv\@tabclassiv@ltx
972 \let\@arrayclassiv\@arrayclassiv@ltx
973 \let\@tabclassz\@tabclassz@ltx
974 \let\@classv\@classv@ltx
975 \let\hline\hline@ltx
976 \let\@tabularcr\@tabularcr@ltx
977 \let\@xtabularcr\@xtabularcr@ltx
978 \let\@xargarraycr\@xargarraycr@ltx
979 \let\@yargarraycr\@yargarraycr@ltx
980 }%
981 \def\switch@array{%
982 \let\@array@sw\@array@sw@LaTeX
983 \@ifx{\@array\@array@array}{%
984 \@ifx{\@tabular\@tabular@array}{%
985 \@ifx{\@tabarray\@tabarray@array}{%
986 \@ifx{\array\array@array}{%
987 \@ifx{\endarray\endarray@array}{%
988 \@ifx{\endtabular\endtabular@array}{%
989 \@ifx{\@mkpream\@mkpream@array}{%
990 \@ifx{\@classx\@classx@array}{%
991 \@ifx{\insert@column\insert@column@array}{%
992 \@ifx{\@arraycr\@arraycr@array}{%
993 \@ifx{\@xarraycr\@xarraycr@array}{%
994 \@ifx{\@xargarraycr\@xargarraycr@array}{%
995 \@ifx{\@yargarraycr\@yargarraycr@array}{%
996 \true@sw
997 }{%
998 \false@sw
999 }%
1000 }{%
1001 \false@sw
1002 }%
1003 }{%
1004 \false@sw
1005 }%
1006 }{%
1007 \false@sw
1008 }%
1009 }{%
1010 \false@sw
1011 }%
1012 }{%
1013 \false@sw
```

```
1014 }%
1015 }{%
1016 \false@sw
1017 }%
1018 }{%
1019 \false@sw
1020 }%
1021 }{%
1022 \false@sw
1023 }%
1024 }{%
1025 \false@sw
1026 }%
1027 }{%
1028 \false@sw
1029 }%
1030
1031 \false@sw
1032 }%
1033 }{%
1034 \false@sw
1035 }{%
1036 \class@info{Patching array package.}%
1037 }{%
1038 \class@info{Unrecognized array package. Please update this document class! (Proceeding with f
1039 }%
1040 \let\@array \@array@array@new
1041 \let\@@array \@array % Cosi fan tutti
1042 \let\@tabular \@tabular@array@new
1043 \let\@tabarray \@tabarray@array@new
1044 \let\array \array@array@new
1045 \let\endarray \endarray@array@new
1046 \let\endtabular\endtabular@array@new
1047 \let\@mkpream \@mkpream@array@new
1048 \let\@classx \@classx@array@new
1049 \let\@arrayacol\@arrayacol@ltx
1050 \let\@tabacol \@tabacol@ltx
1051 \let\insert@column\insert@column@array@new
1052 \expandafter\let\csname endtabular*\endcsname\endtabular % Cosi fan tutti
1053 \let\@arraycr \@arraycr@new
1054 \let\@xarraycr \@xarraycr@new
1055 \let\@xargarraycr\@xargarraycr@new
1056 \let\@yargarraycr\@yargarraycr@new
1057 }%
```
### \@array@sw The Boolean \@array@sw must be different depending on whether the array package is loaded.

```
1058\def\@array@sw@LaTeX{\@ifx{\\\@tabularcr}}%
1059 \def\@array@sw@array{\@ifx{\d@llarbegin\begingroup}}%
```

```
\@tabular We provide the old versions of \@tabular along with the respective new versions.
           The change here is to avoid committing to LR mode. That will be done later (as
           late as possible, naturally).
         1060 \def\@tabular@LaTeX{%
         1061 \leavevmode
         1062 \hbox\bgroup$%
         1063 \let\@acol\@tabacol
         1064 \let\@classz\@tabclassz
         1065 \let\@classiv\@tabclassiv
         1066 \let\\\@tabularcr
         1067 \@tabarray
         1068 }%
         1069 \def\@tabular@ltx{%
         1070 \let\@acoll\@tabacoll
         1071 \let\@acolr\@tabacolr
         1072 \let\@acol\@tabacol
         1073 \let\@classz\@tabclassz
         1074 \let\@classiv\@tabclassiv
         1075 \let\\\@tabularcr
         1076 \@tabarray
         1077 }%
         1078 \def\@tabular@array{%
         1079 \leavevmode
         1080 \hbox\bgroup$%
         1081 \col@sep\tabcolsep
         1082 \let\d@llarbegin\begingroup
         1083 \let\d@llarend\endgroup
         1084 \@tabarray
         1085 }%
         1086 \def\@tabular@array@new{%
         1087 \let\@acoll\@tabacoll
         1088 \let\@acolr\@tabacolr
         1089 \let\@acol\@tabacol
         1090 \let\col@sep\@undefined
         1091 \let\d@llarbegin\begingroup
         1092 \let\d@llarend\endgroup
         1093 \@tabarray
         1094 }%
```
## \@tabarray Here we provide old and new versions of the \@tabarray procedure. The change here is to parametrize the default vertical alignment, which is 'c' in standard  $\Delta F$ <sub>EX</sub>. Under some circumstances, we want to change this to, say, 'v'.

FIXME: must decouple array and tabular.

```
1095 \def\@tabarray@LaTeX{%
1096 \m@th\@ifnextchar[\@array{\@array[c]}%
1097 }%
1098 \def\@tabarray@ltx{%
1099 \m@th\@ifnextchar[\@array{\expandafter\@array\expandafter[\array@default]}%
1100 }%
```

```
1101 \def\@tabarray@array{%
1102 \@ifnextchar[{\@@array}{\@@array[c]}%
1103 }%
1104 \def\@tabarray@array@new{%
1105 \@ifnextchar[{\@@array}{\expandafter\@@array\expandafter[\array@default]}%
1106 }%
```
\@tabularcr We provide for the \\ command within tabular to provide control over page \@tbpen breaking, just the same as that of eqnarray.

\@tabularcr \@xtabularcr it is the penalty associated with each row of a tabular. When it is set to \@M, the \@xargarraycr The count register \intertabularlinepenalty is similar to \interdisplaylinepenalty: tabular will cleave together.

\@yargarraycr \@xarraycr

\@arraycr to use after the current tabular row. If the \\ command is in its star form, then The count register  $\Theta$  is similar to  $\Theta$  the memorizes the penalty \@eqpen is set to \@M.

> We append code to **\samepage** so that a tabular within its scope will cleave together.

We keep the standard definition of \@tabularcr in \@tabularcr@LaTeX for reference, and provide a new definition that works like **\@eqncr**: it sets **\@tbpen** to \@M if the star was given.

We also provide new versions of **\@xtabularcr, \@xargarraycr,** and **\@yargarraycr**,

all of which invoke \@tbpen.

The **\switch@tabular** procedure switches in the new definitions.

1107 \newcount\intertabularlinepenalty

1108 \intertabularlinepenalty=100

1109 \newcount\@tbpen

1110 \appdef\samepage{\intertabularlinepenalty\@M}%

1111 \def\@tabularcr@LaTeX{{\ifnum 0='}\fi \@ifstar \@xtabularcr \@xtabularcr}%

1112 \def\@tabularcr@ltx{{\ifnum 0='}\fi \@ifstar {\global \@tbpen \@M \@xtabularcr }{\global \@tbpe 1113 \def\@xtabularcr@LaTeX{\@ifnextchar [\@argtabularcr {\ifnum 0='{\fi }\cr }}%

1114 \def\@xtabularcr@ltx{\@ifnextchar [\@argtabularcr {\ifnum 0='{\fi }\cr \noalign {\penalty \@tbp 1115 \def\@xargarraycr@LaTeX#1{\@tempdima #1\advance \@tempdima \dp \@arstrutbox \vrule \@height \z@

1116 \def\@xargarraycr@ltx#1{\@tempdima #1\advance \@tempdima \dp \@arstrutbox \vrule \@height \z@ \ 1117 \def\@yargarraycr@LaTeX#1{\cr \noalign {\vskip #1}}%

1118 \def\@yargarraycr@ltx#1{\cr \noalign {\penalty \@tbpen \vskip #1}}%

If the array package has been loaded, we must alter the meanings of \@arraycr, \@xarraycr, \@xargarraycr, and \@yargarraycr. In this case, it is \switch@array that switches in the new definitions.

1119 \def\@arraycr@array{%

```
1120 \relax
```

```
1121 \iffalse{\fi\ifnum 0='}\fi
```

```
1122 \@ifstar \@xarraycr \@xarraycr
```
1123 }%

```
1124 \def\@arraycr@new{%
```

```
1125 \relax
```

```
1126 \iffalse{\fi\ifnum 0='}\fi
```
1127 \@ifstar {\global \@tbpen \@M \@xarraycr }{\global \@tbpen \intertabularlinepenalty \@xarraycr

```
1128 }%
1129 \def\@xarraycr@array{%
1130 \@ifnextchar [%]
1131 \@argarraycr {\ifnum 0='{}\fi\cr}%
1132 }%
1133 \def\@xarraycr@new{%
1134 \@ifnextchar [%]
1135 \@argarraycr {\ifnum 0='{}\fi\cr \noalign {\penalty \@tbpen }}%
1136 }%
1137 \def\@xargarraycr@array#1{%
1138 \unskip
1139 \@tempdima #1\advance\@tempdima \dp\@arstrutbox
1140 \vrule \@depth\@tempdima \@width\z@
1141 \cr
1142 }%
1143 \def\@xargarraycr@new#1{%
1144 \unskip
1145 \@tempdima #1\advance\@tempdima \dp\@arstrutbox
1146 \vrule \@depth\@tempdima \@width\z@
1147 \cr
1148 \noalign {\penalty \@tbpen }%
1149 }%
1150 \def\@yargarraycr@array#1{%
1151 \cr
1152 \noalign{\vskip #1}%
1153 }%
1154 \def\@yargarraycr@new#1{%
1155 \cr
1156 \noalign{\penalty \@tbpen \vskip #1}%
1157 }%
```
\array We provide old and new versions of the \array procedure for both LATEX and the array package. The change here is to accomodate the new procedures that will be called for the array boundaries, even though at present they are not special. A thought: here is where matrices can be readily accomodated.

```
1158 \def\array@LaTeX{%
```
- \let\@acol\@arrayacol
- \let\@classz\@arrayclassz
- \let\@classiv\@arrayclassiv
- \let\\\@arraycr
- \let\@halignto\@empty
- \@tabarray
- }%
- \def\array@ltx{%
- \@ifmmode{}{\@badmath\$}%
- \let\@acoll\@arrayacol
- \let\@acolr\@arrayacol
- \let\@acol\@arrayacol
- \let\@classz\@arrayclassz
- \let\@classiv\@arrayclassiv

```
1173 \let\\\@arraycr
1174 \let\@halignto\@empty
1175 \@tabarray
1176 }%
1177 \def\array@array{%
1178 \col@sep\arraycolsep
1179 \def\d@llarbegin{$}\let\d@llarend\d@llarbegin\gdef\@halignto{}%
1180 \@tabarray
1181 }
1182 \def\array@array@new{%
1183 \@ifmmode{}{\@badmath$}%
1184 \let\@acoll\@arrayacol
1185 \let\@acolr\@arrayacol
1186 \let\@acol\@arrayacol
1187 \let\col@sep\@undefined
1188 \def\d@llarbegin{$}%
1189 \let\d@llarend\d@llarbegin
1190 \gdef\@halignto{}%
1191 \@tabarray
```

```
1192 }%
```
\@array Here we provide old and new versions of \@array. The change here is to provide a convenient, flexible, and extensible mechanism for new vertical alignment options. Instead of testing the optional argument with \if, we use a dispatcher based on \csname.

> We also refrain from using \ialign, which would set the \tabskip to the wrong value.

> Finally, the procedure to set the \@arstrutbox is broken out so that it can be patched.

```
1193 \def\@array@LaTeX[#1]#2{%
1194 \if #1t\vtop \else \if#1b\vbox \else \vcenter \fi\fi
1195 \bgroup
1196 \setbox\@arstrutbox\hbox{%
1197 \vrule \@height\arraystretch\ht\strutbox
1198 \@depth\arraystretch \dp\strutbox
1199 \@width\z@}%
1200 \@mkpream{#2}%
1201 \edef\@preamble{%
1202 \ialign \noexpand\@halignto
1203 \bgroup \@arstrut \@preamble \tabskip\z@skip \cr}%
1204 \let\@startpbox\@@startpbox \let\@endpbox\@@endpbox
1205 \let\tabularnewline\\%
1206 \let\par\@empty
1207 \let\@sharp##%
1208 \set@typeset@protect
1209 \lineskip\z@skip\baselineskip\z@skip
1210 \ifhmode \@preamerr\z@ \@@par\fi
1211 \@preamble
1212 }%
```

```
1213 \def\@array@ltx[#1]#2{%
             1214 \@nameuse{@array@align@#1}%
             1215 \set@arstrutbox
             1216 \@mkpream{#2}%
             1217 \prepdef\@preamble{%
             1218 \tabskip\tabmid@skip
             1219 \@arstrut
             1220 }%
             1221 \appdef\@preamble{%
             1222 \tabskip\tabright@skip
             1223 \qquad \c{cr}1224 \array@row@pre
             1225 }%
             1226 % \let\@startpbox\@@startpbox
             1227 % \let\@endpbox\@@endpbox
             1228 \let\tabularnewline\\%<br>1229 \let\par\@empty
                   \let\par\@empty
             1230 \let\@sharp##%
             1231 \set@typeset@protect
             1232 \lineskip\z@skip\baselineskip\z@skip
             1233 \tabskip\tableft@skip\relax
             1234 \ifhmode \@preamerr\z@ \@@par\fi
             1235 \everycr{}%
             1236 \expandafter\halign\expandafter\@halignto\expandafter\bgroup\@preamble
             1237 }%
             1238 %
             1239 \def\set@arstrutbox{%
             1240 \setbox\@arstrutbox\hbox{%
             1241 \vrule \@height\arraystretch\ht\strutbox
             1242 \@depth\arraystretch \dp\strutbox
             1243 \@width\z@
             1244 }%
             1245 }%
\@array@array
             1246 \def\@array@array[#1]#2{%
             1247 \@tempdima \ht \strutbox
             1248 \advance \@tempdima by\extrarowheight
             1249 \setbox \@arstrutbox \hbox{\vrule
             1250 \@height \arraystretch \@tempdima
             1251 \@depth \arraystretch \dp \strutbox
             1252 \qquad \qquad \qquad \qquad \qquad \@width \z@}%
             1253 \begingroup
```

```
1254 \@mkpream{#2}%
```

```
1255 \xdef\@preamble{\noexpand \ialign \@halignto
```

```
1256 \bgroup \@arstrut \@preamble
```

```
1257 \tag{257}
```

```
1258 \endgroup
```

```
1259 \@arrayleft
```

```
1260 \if #1t\vtop \else \if#1b\vbox \else \vcenter \fi \fi
```

```
1261 \bgroup
1262 \let \@sharp ##\let \protect \relax
1263 \lineskip \z@
1264 \baselineskip \z@
1265 \m@th
1266 \let\\\@arraycr \let\tabularnewline\\\let\par\@empty \@preamble
1267 }%
1268 \def\@array@array@new[#1]#2{%
1269 \@tempdima\ht\strutbox
1270 \advance\@tempdima by\extrarowheight
1271 \setbox\@arstrutbox\hbox{%
1272 \vrule \@height\arraystretch\@tempdima
1273 \@depth \arraystretch\dp\strutbox
1274 \@width \z@
1275 }%
1276 \begingroup
1277 \@mkpream{#2}%
1278 \xdef\@preamble{\@preamble}%
1279 \endgroup
1280 \prepdef\@preamble{%
1281 \tabskip\tabmid@skip
1282 \@arstrut
1283 }%
1284 \appdef\@preamble{%
1285 \tabskip\tabright@skip
1286 \cr
1287 \array@row@pre
1288 }%
1289 \@arrayleft
1290 \@nameuse{@array@align@#1}%
1291 \m@th
1292 \let\\\@arraycr
1293 \let\tabularnewline\\%
1294 \let\par\@empty
1295 \let\@sharp##%
1296 \set@typeset@protect
1297 \lineskip\z@\baselineskip\z@
1298 \tabskip\tableft@skip
1299 \everycr{}%
1300 \expandafter\halign\expandafter\@halignto\expandafter\bgroup\@preamble
```
- }%
- \endarray Here we provide old and new versions of \endarray. The change here is to use a single procedure to close out any array-like structure, namely \endarray@ltx. It merely closes out the \halign.

\def\endarray@LaTeX{%

```
1303 \crcr\egroup\egroup
```

```
1304 }%
```
- \def\endarray@ltx{%
- \crcr\array@row@pst\egroup\egroup

```
1307 }%
1308 \def\endarray@array{%
1309 \crcr \egroup \egroup \@arrayright \gdef\@preamble{}%
1310 }%
1311 \def\endarray@array@new{%
1312 \crcr\array@row@pst\egroup\egroup % Same as \endarray@ltx
1313 \@arrayright
1314 \global\let\@preamble\@empty
1315 }%
```
#### \endtabular

```
1316 \def\endtabular@LaTeX{%
1317 \crcr\egroup\egroup $\egroup
1318 }%
1319 \def\endtabular@ltx{%
1320 \endarray
1321 }%
1322 \def\endtabular@array{%
1323 \endarray $\egroup
1324 }%
1325 \def\endtabular@array@new{%
1326 \endarray
1327 }%
```
endtabular\* Here we provide a proper definition for the star-form of \end{endtabular}. It is one of the enduring curiosities that the LATEX kernel continues to use dangerously and inappropriately "optimized" definitions for such commands.

```
1328 \@namedef{endtabular*}{\endtabular}%
```
#### \multicolumn

```
1329 \long\def\multicolumn@LaTeX#1#2#3{%
1330 \multispan{#1}\begingroup
1331 \@mkpream{#2}%
1332 \def\@sharp{#3}\set@typeset@protect
1333 \let\@startpbox\@@startpbox\let\@endpbox\@@endpbox
1334 \@arstrut \@preamble\hbox{}\endgroup\ignorespaces
1335 }%
1336 \long\def\multicolumn@ltx#1#2#3{%
1337 \multispan{#1}%
1338 \begingroup
1339 \@mkpream{#2}%
1340 \def\@sharp{#3}%
1341 \set@typeset@protect
1342 %\let\@startpbox\@@startpbox\let\@endpbox\@@endpbox
1343 \@arstrut
1344 \@preamble
1345 \hbox{}%
1346 \endgroup
1347 \ignorespaces
```

```
1348 }%
```

```
\@array@align@
Here are the various procedures for the vertical alignment options. The change
\array@default
                from standard LATEX is that we do not go into math mode in every case: only
                when required by \vcenter. Also, we use \aftergroup to close out the boxes
                and modes we have started. It requires only that each procedure issue exactly one
                unmatched \bgroup.
                    We establish here the default vertical alignment.
               1349 \def\@array@align@t{\leavevmode\vtop\bgroup}%
               1350 \def\@array@align@b{\leavevmode\vbox\bgroup}%
               1351\def\@array@align@c{\leavevmode\@ifmmode{\vcenter\bgroup}{$\vcenter\bgroup\aftergroup$\aftergro
               1352 \def\@array@align@v{%
               1353 \@ifmmode{%
              1354 \@badmath
               1355 \vcenter\bgroup
               1356 }{%
               1357 \@ifinner{%
               1358 $\vcenter\bgroup\aftergroup$
               1359 }{%
               1360 \@@par\bgroup
               1361 }%
               1362 }%
               1363 }%
               1364 \def\array@default{c}%
\array@row@pre
The procedure \array@row@rst reestablishes a default context for an alignment,
\array@row@pst
so that they can be nested. Any environment or procedure that alters the way
\array@row@rst
                alignments are formatted must patch this procedure to restore from that alteration.
                To start things off, we equate \@array@align@v to \@array@align@c, because it
                does not make sense to do the former in any context other than the MVL or in a
                list that will be unboxed onto the MVL.
               1365 \def\array@row@rst{%
               1366 \let\@array@align@v\@array@align@c
               1367 }%
               1368 \def\array@row@pre{}%
               1369 \def\array@row@pst{}%
      \toprule
Default definitions for \toprule, \colrule, \botrule
      \colrule<sub>1370</sub> \newcommand\toprule{\tab@rule{\column@font}{\column@fil}{\frstrut}}%
      \botrule
1371 \newcommand\colrule{\unskip\lrstrut\\\tab@rule{\body@font}{}{\frstrut}}%
               1372 \newcommand\botrule{\unskip\lrstrut\\\noalign{\hline@rule}{}}%
        \hline
              1373 \def\hline@LaTeX{%
              1374 \noalign{\ifnum0='}\fi\hrule \@height \arrayrulewidth \futurelet
              1375 \reserved@a\@xhline
              1376 }%
              1377 \def\hline@ltx{%
              1378 \noalign{%
              1379 \ifnum0='}\fi
```

```
1380 \hline@rule
                  1381 \futurelet\reserved@a\@xhline
                  1382 % \noalign ended in \@xhline
                  1383 }%
                  1384 \def\@xhline@unneeded{%
                  1385 \say\reserved@a
                  1386 \ifx\reserved@a\hline
                  1387 \vskip\doublerulesep
                  1388 \vskip-\arrayrulewidth
                  1389 \fi
                  1390 \ifnum0='{\fi}%
                  1391 }%
                  1392 \def\tab@rule#1#2#3{%
                  1393 \crcr
                  1394 \noalign{%
                  1395 \hline@rule
                  1396 \gdef\@arstrut@hook{%
                  1397 \global\let\@arstrut@hook\@empty
                  1398 #3%
                  1399 }%
                  1400 \gdef\cell@font{#1}%
                  1401 \gdef\cell@fil{#2}%
                  1402 }%
                  1403 }%
                  1404 \def\column@font{}%
                  1405 \def\column@fil{}%
                  1406 \def\body@font{}%
                  1407 \def\cell@font{}%
                  1408 \def\frstrut{}%
                  1409 \def\lrstrut{}%
   \@arstrut@hline
The procedure \@arstrut@hline is substantially the same as \@arstrut, except
    \@arstrut@org
   \@arstrut@hook
\@arstrutbox@hline
   \set@arstrutbox
       \hline@rule \hline.
                    the strut copied in is \@arstrutbox@hlineinstead of \@arstrutbox.
                       The procedure \@arstrut@hook is redefined in \tab@rule!
                       The register \@arstrutbox@hline.
                       We append to \set@arstrutbox the code necessary to set a strut following an
                       The procedure \hline@rule lays down a rule, and changes the meaning of
                    \@arstrut so that the next line will be correctly strutted.
                       The \@arstrut@hline@clnc is a klootch, a magic number.
                  1410 \def\@arstrut@hline{%
                  1411 \relax
                  1412 \@ifmmode{\copy}{\unhcopy}\@arstrutbox@hline
                  1413 \@arstrut@hook
                  1414 }%
                  1415 %
                  1416 \let\@arstrut@org\@arstrut
                  1417 \def\@arstrut@hook{%
```
\global\let\@arstrut\@arstrut@org

```
1419 }%
1420 %
1421 \newbox\@arstrutbox@hline
1422 \appdef\set@arstrutbox{%
1423 \setbox\@arstrutbox@hline\hbox{%
1424 \setbox\z@\hbox{$0^{0}_{}$}%
1425 \dimen@\ht\z@\advance\dimen@\@arstrut@hline@clnc
1426 \@ifdim{\dimen@<\arraystretch\ht\strutbox}{\dimen@=\arraystretch\ht\strutbox}{}%
1427 \vrule \@height\dimen@
1428 \@depth\arraystretch \dp\strutbox
1429 \@width\z@
1430 }%
1431 }%
1432 %
1433 \def\hline@rule{%
1434 \hrule \@height \arrayrulewidth
1435 \global\let\@arstrut\@arstrut@hline
1436 }%
1437 \def\@arstrut@hline@clnc{2\p@}% % Klootch: magic number
```
#### \tableft@skip

```
1438 \def\tableft@skip{\z@skip}%
1439 \def\tabmid@skip{\z@skip}%\@flushglue
1440 \def\tabright@skip{\z@skip}%
1441 \def\tableftsep{\tabcolsep}%
1442 \def\tabmidsep{\tabcolsep}%
1443 \def\tabrightsep{\tabcolsep}%
1444 \def\cell@fil{}%
1445 \def\pbox@hook{}%
```
#### \@arstrut

- \appdef\@arstrut{\@arstrut@hook}%
- \let\@arstrut@hook\@empty
- \def\@addtopreamble{\appdef\@preamble}%

#### \@mkpream

```
1449 \def\@mkpream@LaTeX#1{%
```
- \@firstamptrue\@lastchclass6
- \let\@preamble\@empty
- \let\protect\@unexpandable@protect
- \let\@sharp\relax
- \let\@startpbox\relax\let\@endpbox\relax
- \@expast{#1}%
- \expandafter\@tfor \expandafter
- 1457 \@nextchar \expandafter:\expandafter=\reserved@a\do
- 1458 {\@testpach\@nextchar
- \ifcase \@chclass \@classz \or \@classi \or \@classii \or \@classiii
- 1460 \or \@classiv \or\@classv \fi\@lastchclass\@chclass}%
- \ifcase \@lastchclass \@acol

```
1462 \or \or \@preamerr \@ne\or \@preamerr \tw@\or \or \@acol \fi
1463 }%
1464 \def\@mkpream@ltx#1{%
1465 \@firstamptrue
1466 \@lastchclass6
1467 \let\@preamble\@empty
1468 \let\protect\@unexpandable@protect
1469 \let\@sharp\relax
1470 %\let\@startpbox\relax\let\@endpbox\relax
1471 \@expast{#1}%
1472 \expandafter\@tfor\expandafter\@nextchar\expandafter:\expandafter=\reserved@a
1473 \do{%
1474 \expandafter\@testpach\expandafter{\@nextchar}%
1475 \ifcase\@chclass
1476 \@classz
1477 \or
1478 \@classi
1479 \or
1480 \@classii
1481 \or
1482 \@classiii
1483 \or
1484 \@classiv
1485 \or
1486 \@classv
1487 \fi
1488 \@lastchclass\@chclass
1489 }%
1490 \ifcase\@lastchclass
1491 \@acolr % right-hand column
1492 \or
1493 \or
1494 \@preamerr\@ne
1495 \or
1496 \@preamerr\tw@
1497 \or
1498 \or
1499 \@acolr % right-hand column
1500 \fi
1501 }%
```

```
\insert@column
```

```
1502 \def\insert@column@array{%
1503 \the@toks \the \@tempcnta
1504 \ignorespaces \@sharp \unskip
1505 \the@toks \the \count@ \relax
1506 }%
1507 \def\insert@column@array@new{%
1508 \the@toks\the\@tempcnta
1509 \array@row@rst\cell@font
```
<span id="page-49-0"></span>\ignorespaces\@sharp\unskip

\the@toks\the\count@

\relax

}%

### \@mkpream@relax The procedure \@mkpream@relax participates in a strange and wonderful method of binding the alignment procedure—but only certain parts thereof.

Here is how it works: in LAT<sub>F</sub>X, the array package, and in the longtable package alike, there is a need to create an alignment preamble (using \@mkpream) for use by the upcoming \halign. Then, in both array and longtable, TFX's \edef is used to 'compile in place' that alignment preamble.

In the case of array, the operation is done in order to pre-expand the use of \*, in longtable, it is to set the widths of the columns.

Now, during this **\edef**, certain control sequence names must not be expanded, and those are robustified by \@mkpream@relax.

```
1514 \def\@mkpream@relax{%
```
\let\tableftsep\relax

\let\tabmidsep\relax

\let\tabrightsep\relax

- \let\array@row@rst\relax
- \let\cell@font\relax
- \let\@startpbox\relax

}%

#### \@mkpream

\def\@mkpream@array#1{%

```
1523 \gdef\@preamble{}\@lastchclass 4 \@firstamptrue
```
- \let\@sharp\relax \let\@startpbox\relax \let\@endpbox\relax
- \@temptokena{#1}\@tempswatrue
- \@whilesw\if@tempswa\fi{\@tempswafalse\the\NC@list}%
- \count@\m@ne
- \let\the@toks\relax
- \prepnext@tok
- \expandafter \@tfor \expandafter \@nextchar

```
1531 \expandafter :\expandafter =\the\@temptokena \do
```

```
1532 {\@testpach
```
- \ifcase \@chclass \@classz \or \@classi \or \@classii
- 1534 \or \save@decl \or \or \@classv \or \@classvi

```
1535 \or \@classvii \or \@classviii
```

```
1536 \or \@classx
```

```
1537 \or \@classx \fi
```

```
1538 \@lastchclass\@chclass}%
```

```
1539 \ifcase\@lastchclass
1540 \@acol \or
```

```
1541 \or
```

```
1542 \@acol \or
```

```
1543 \@preamerr \thr@@ \or
```

```
1544 \@preamerr \tw@ \@addtopreamble\@sharp \or
```

```
1545 \or
```

```
1546 \else \@preamerr \@ne \fi
1547 \def\the@toks{\the\toks}%
1548 }%
1549 \def\@mkpream@array@new#1{%
1550 \gdef\@preamble{}%
1551 \@lastchclass\f@ur
1552 \@firstamptrue
1553 \let\@sharp\relax
1554 \@mkpream@relax
1555 %\let\@startpbox\relax\let\@endpbox\relax
1556 \@temptokena{#1}\@tempswatrue
1557 \@whilesw\if@tempswa\fi{\@tempswafalse\the\NC@list}%
1558 \count@\m@ne
1559 \let\the@toks\relax
1560 \prepnext@tok
1561 \expandafter\@tfor\expandafter\@nextchar\expandafter:\expandafter=\the\@temptokena
1562 \do{%
1563 \@testpach
1564 \ifcase\@chclass
1565 \@classz
1566 \or
1567 \@classi
1568 \or
1569 \@classii
1570 \or
1571 \save@decl
1572 \or
1573 \or
1574 \@classv
1575 \or
1576 \@classvi
1577 \or
1578 \@classvii
1579 \or
1580 \@classviii
1581 \or
1582 \@classx
1583 \or
1584 \@classx
1585 \fi
1586 \@lastchclass\@chclass
1587 }%
1588 \ifcase\@lastchclass
1589 \@acolr % right-hand column
1590 \or
1591 \or
1592 \@acolr % right-hand column
1593 \or
1594 \@preamerr\thr@@
```

```
1595 \or
```

```
1596 \@preamerr\tw@\@addtopreamble\@sharp
1597 \or
1598 \or
1599 \else
1600 \@preamerr\@ne
1601 \fi
1602 \def\the@toks{\the\toks}%
1603 }%
```
### \@addamp

```
1604 \def\@addamp@LaTeX{%
1605 \if@firstamp\@firstampfalse\else\edef\@preamble{\@preamble &}\fi
1606 }%
1607 \def\@addamp@ltx{%
1608 \if@firstamp\@firstampfalse\else\@addtopreamble{&}\fi
1609 }%
```
#### \@arrayacol

```
1610 \def\@arrayacol@LaTeX{%
1611 \edef\@preamble{\@preamble \hskip \arraycolsep}%
1612 }%
1613 \def\@arrayacol@ltx{%
1614 \@addtopreamble{\hskip\arraycolsep}%
1615 }%
```
#### \@tabacol

```
1616 \def\@tabacoll{%
1617 \@addtopreamble{\hskip\tableftsep\relax}%
1618 }%
1619 \def\@tabacol@LaTeX{%
1620 \edef\@preamble{\@preamble \hskip \tabcolsep}%
1621 }%
1622 \def\@tabacol@ltx{%
1623 \@addtopreamble{\hskip\tabmidsep\relax}%
1624 }%
1625 \def\@tabacolr{%
1626 \@addtopreamble{\hskip\tabrightsep\relax}%
1627 }%
```
#### \@arrayclassz

```
1628 \def\@arrayclassz@LaTeX{%
1629 \ifcase \@lastchclass \@acolampacol \or \@ampacol \or
1630 \or \or \@addamp \or
1631 \@acolampacol \or \@firstampfalse \@acol \fi
1632 \edef\@preamble{\@preamble
1633 \ifcase \@chnum
1634 \hfil$\relax\@sharp$\hfil \or $\relax\@sharp$\hfil
1635 \or \hfil$\relax\@sharp$\fi}%
1636 }%
```

```
1637 \def\@arrayclassz@ltx{%
1638 \ifcase\@lastchclass
1639 \@acolampacol
1640 \or
1641 \@ampacol
1642 \or
1643 \or
1644 \or
1645 \@addamp
1646 \or
1647 \@acolampacol
1648 \or
1649 \@firstampfalse\@acoll
1650 \fi
1651 \ifcase\@chnum
1652 \@addtopreamble{%<br>1653 \hfil\array@row@
      \hfil\array@row@rst$\relax\@sharp$\hfil
1654 }%
1655 \or
1656 \@addtopreamble{%
1657 \array@row@rst$\relax\@sharp$\hfil
1658 }%
1659 \or
1660 \@addtopreamble{%
1661 \hfil\array@row@rst$\relax\@sharp$%
1662 }%
1663 \fi
```
}%

\or

 \or \or \or

\or

\or

\fi

1683 \or

\@ampacol

1673 \@addamp

 \def\@tabclassz@LaTeX{% \ifcase\@lastchclass \@acolampacol

\@acolampacol

\@firstampfalse\@acol

\hfil\ignorespaces\@sharp\unskip\hfil

\hskip1sp\ignorespaces\@sharp\unskip\hfil

1679 \edef\@preamble{%<br>1680 \@preamble{% \@preamble{% 1681 \ifcase\@chnum

\@tabclassz

#### 

```
1685 \overline{\ar}1686 \hfil\hskip1sp\ignorespaces\@sharp\unskip
1687 \fi}}%
1688 }%
1689 \def\@tabclassz@ltx{%
1690 \ifcase\@lastchclass
1691 \@acolampacol
1692 \or
1693 \@ampacol
1694 \or
1695 \or
1696 \or
1697 \@addamp
1698 \or
1699 \@acolampacol
1700 \or
1701 \@firstampfalse\@acoll
1702 \fi
1703 \ifcase\@chnum
1704 \@addtopreamble{%
1705 {\hfil\array@row@rst\cell@font\ignorespaces\@sharp\unskip\hfil}%
1706 }%
1707 \or
1708 \@addtopreamble{%
1709 {\cell@fil\hskip1sp\array@row@rst\cell@font\ignorespaces\@sharp\unskip\hfil}%
1710 }%
1711 \or
1712 \@addtopreamble{%
1713 {\hfil\hskip1sp\array@row@rst\cell@font\ignorespaces\@sharp\unskip\cell@fil}%
1714 }%
1715 \fi
1716 }%
```
#### \@tabclassiv

```
1717 \def\@tabclassiv@LaTeX{%
1718 \@addtopreamble\@nextchar
1719 }%
1720 \def\@tabclassiv@ltx{%
1721 \expandafter\@addtopreamble\expandafter{\@nextchar}%
1722 }%
```
### \@arrayclassiv

```
1723 \def\@arrayclassiv@LaTeX{%
1724 \@addtopreamble{$\@nextchar$}%
1725 }%
1726 \def\@arrayclassiv@ltx{%
1727 \expandafter\@addtopreamble\expandafter{\expandafter$\@nextchar$}%
1728 }%
```
\@classv

```
1729 \def\@classv@LaTeX{%
1730 \@addtopreamble{\@startpbox{\@nextchar}\ignorespaces
1731 \@sharp\@endpbox}%
1732 }%
1733 \def\@classv@ltx{%
1734 \expandafter\@addtopreamble
1735 \expandafter{%
1736 \expandafter \@startpbox
1737 \expandafter {\@nextchar}%
1738 \pbox@hook\array@row@rst\cell@font\ignorespaces\@sharp\@endpbox
1739 }%
1740 }%
```
#### \@classx

```
1741 \def\@classx@array{%
1742 \ifcase \@lastchclass
1743 \@acolampacol \or
1744 \@addamp \@acol \or
1745 \@acolampacol \or
1746 \or
1747 \@acol \@firstampfalse \or
1748 \@addamp
1749 \fi
1750 }%
1751 \def\@classx@array@new{%
1752 \ifcase \@lastchclass
1753 \@acolampacol
1754 \or
1755 \@addamp \@acol
1756 \or
1757 \@acolampacol
1758 \or
1759 \or
1760 \@firstampfalse\@acoll
1761 \or
1762 \@addamp
1763 \fi
1764 }%
```
# 6.14 Repair other broken parts of  $\mathbb{F}T_FX$

\@xbitor Expansion part has extraneous space token. Removed.

```
1765 \def\@xbitor@LaTeX #1{\@tempcntb \count#1
1766 \ifnum \@tempcnta =\z@
1767 \else
1768 \divide\@tempcntb\@tempcnta
1769 \ifodd\@tempcntb \@testtrue\fi
1770 \fi}%
1771 \def\@xbitor@ltx#1{%
```

```
1772 \@tempcntb\count#1%
1773 \@ifnum{\@tempcnta=\z@}{}{%
1774 \divide\@tempcntb\@tempcnta
1775 \@ifodd\@tempcntb{\@testtrue}{}%
1776 }%
1777 }%
1778 \@ifx{\@xbitor\@xbitor@LaTeX}{%
1779 \class@info{Repairing broken LaTeX \string\@xbitor}%
1780 }{%
1781 \class@info{Unrecognized LaTeX \string\@xbitor. Please update this document class! (Proceedin
1782 }%
1783 \let\@xbitor\@xbitor@ltx
```
### 6.15 Syntax

\@gobble@opt@one The \@gobble@opt@one command eats up an optional argument and one required argument.

1784 \newcommand\*\@gobble@opt@one[2][]{}%

## 6.16 Auto-indented Contents

Facility to automatically determine the proper indentation of the TOC entries.

Note on hyperref compatibility: We must respect that \contentslinenow has a 4th argument. So, instead of trying to override the meaning of \contentsline, we use the aux file to remember max values from one run to the next. In this respect, this package retains compatability with hyperref.

\@starttoc Install hooks at beginning and end of the TOC processing.

```
1785 \def\@starttoc#1{%
1786 \begingroup
1787 \toc@pre
1788 \makeatletter
1789 \@input{\jobname.#1}%
1790 \if@filesw
1791 \expandafter\newwrite\csname tf@#1\endcsname
1792 \immediate\openout \csname tf@#1\endcsname \jobname.#1\relax
1793 \fi
1794 \@nobreakfalse
1795 \toc@post
1796 \endgroup
1797 }%
1798 \def\toc@pre{}%
1799 \def\toc@post{}%
```
\toc@@font Interface for setting the formatting characteristics of this part of the TOC.

Note: \toc@@font is the common font for all auto-sizing toc commands, although this, too, could become a dispatcher.

```
1800 \def\toc@@font{}%{\footnotesize\rmfamily}%
1801 \def\@dotsep{\z@}%{5.5pt}%
```
\l@section Interface for determining which TOC elements are automatically indented.

<span id="page-56-0"></span>All of the \10... commands simply go through the bottleproc \100sections. The calling convention is to pass the name of self and the name of parent. If you want to exclude any of these from the indentation scheme, simply leave the  $\lq \mathbb{Q}$ ... command undefined.

Note that the parent of "section" is nil, so we have to define a stub.

```
%\def\l@section{%
% \l@@sections{}{section}% Implicit #3#4
%%\def\tocleft@{\z@}%
%\def\l@subsection{%
% \l@@sections{section}{subsection}% Implicit #3#4
%%\def\l@subsubsection{%
% \l@@sections{subsection}{subsubsection}% Implicit #3#4
%}%
%\def\l@paragraph{%
% \l@@sections{subsubsection}{paragraph}% Implicit #3#4
%}%
%\def\l@subparagraph#1#2{%
% \l@@sections{paragraph}{subparagraph}% Implicit #3#4
%}%
%
```
Glom some \dimen registers.

```
1802 \let\tocdim@section \leftmargini
1803 \let\tocdim@subsection \leftmarginii
1804 \let\tocdim@subsubsection \leftmarginiii
1805 \let\tocdim@paragraph \leftmarginiv
1806 \let\tocdim@appendix \leftmarginv
1807 \let\tocdim@pagenum \leftmarginvi
```
\toc@pre@auto \toc@post@auto We patch **\@starttoc** to: 1) before TOC processing, initialize the max registers and set the needed dimensions from the values stored in the auxiliary file, and 2) after TOC processing, store out those max register values into the auxiliary file.

> Note that the font is set here: all other TOC entries must override these font settings.

> To activate this override of the standard LATEX processing, the substyle does: \let\toc@pre\toc@pre@auto and \let\toc@post\toc@post@auto.

1808 \def\toc@pre@auto{%

```
1809 \toc@@font
```
1810 \@tempdima\z@

- 1811 \toc@setindent\@tempdima{section}%
- 1812 \toc@setindent\@tempdima{subsection}%

1813 \toc@setindent\@tempdima{subsubsection}%

- 1814 \toc@setindent\@tempdima{paragraph}%
- 1815 \toc@letdimen{appendix}%
- 1816 \toc@letdimen{pagenum}%

```
1817 }%
1818 \def\toc@post@auto{%
1819 \if@filesw
1820 \begingroup
1821 \toc@writedimen{section}%
1822 \toc@writedimen{subsection}%
1823 \toc@writedimen{subsubsection}%
1824 \toc@writedimen{paragraph}%
1825 \toc@writedimen{appendix}%
1826 \toc@writedimen{pagenum}%
1827 \endgroup
1828 \ifmmode{\big\vert} \else{ 1828 \fi \ifmmode{\big\vert} \else{ h } \fi1829 }%
```
#### \toc@setindent

 \def\toc@setindent#1#2{% \csname tocdim@#2\endcsname\tocdim@min\relax \@ifundefined{tocmax@#2}{\@namedef{tocmax@#2}{\z@}}{}% \advance#1\@nameuse{tocmax@#2}\relax \expandafter\edef\csname tocleft@#2\endcsname{\the#1}% }%

#### \toc@letdimen

```
1836 \def\toc@letdimen#1{%
```
- \csname tocdim@#1\endcsname\tocdim@min\relax
- \@ifundefined{tocmax@#1}{\@namedef{tocmax@#1}{\z@}}{}%
- \expandafter\let\csname tocleft@#1\expandafter\endcsname\csname tocmax@#1\endcsname }%

#### \toc@writedimen

\def\toc@writedimen#1{%

- \immediate\write\@auxout{%
- \gdef\expandafter\string\csname tocmax@#1\endcsname{%
- \expandafter\the\csname tocdim@#1\endcsname
- }%
- }%
- }%
- \l@@sections The procedure for formatting the indented TOC entries. We use control sequence names such as \tocmax@section and \tocleft@section, the former being written to the auxiliary file and the latter only defined for the duration of the TOC processing.

Note that the assignment of  $\boxtimes \zeta$  must endure over the invocation of #3.

```
1848 \def\l@@sections#1#2#3#4{%
```
- % #1 superior section
- % #2 this section
- % #3 content, including possible \numberline
- % #4 page number
- \begingroup

```
1854 \everypar{}%
1855 \set@tocdim@pagenum{#4}%
1856 \global\@tempdima\csname tocdim@#2\endcsname
1857 \leftskip\csname tocleft@#2\endcsname\relax
1858 \dimen@\csname tocleft@#1\endcsname\relax
1859 \parindent-\leftskip\advance\parindent\dimen@
1860 \rightskip\tocleft@pagenum plus 1fil\relax
1861 \skip@\parfillskip\parfillskip\z@
1862 \let\numberline\numberline@@sections
1863 \@nameuse{l@f@#2}%
1864 \ignorespaces#3\unskip\nobreak\hskip\skip@
1865 \hb@xt@\rightskip{\hfil\unhbox\@tempboxa}\hskip-\rightskip\hskip\z@skip
1866 \par
1867 \expandafter\aftergroup\csname tocdim@#2\endcsname\expandafter
1868 \endgroup\the\@tempdima\relax
1869 }%
1870 \def\set@tocdim@pagenum#1{%
1871 \setbox\@tempboxa\hbox{\ignorespaces#1}%
1872 \@ifdim{\tocdim@pagenum<\wd\z@}{\global\tocdim@pagenum\wd\z@}{}%
1873 }%
```
\numberline@@sections The bottleproc for all \numberline processing in indented TOC entries. The first argument is self.

> We use **\@tempdima** to pass a value around (via global assignment) because \numberline executes inside a group if the hyperref package is loaded. Would that it were not so!

```
1874 \def\numberline@@sections#1{%
1875 \leavevmode\hb@xt@-\parindent{%
1876 \hfil
1877 \@if@empty{#1}{}{%
1878 \setbox\z@\hbox{#1.\kern\@dotsep}%
1879 \@ifdim{\@tempdima<\wd\z@}{\global\@tempdima\wd\z@}{}%
1880 \unhbox\z@
1881 }%
1882 }%
1883 \ignorespaces
1884 }%
1885 \def\tocdim@min{\z@}%
```
### 6.17 Lists

\list Using \parshape to implement lists was always suspect (can you get behind \parshape\@ne?) and we now see that it was a mistake all along. Why? Because \parshape, like \hangindent, achieves its effect via "shifting" the \hboxes in a paragraph instead of using \leftskip and \parindent, which is robust during column balancing.

We introduce the alternative method with a hook into the LAT<sub>E</sub>X kernel procedure \list, which is the implementation of all lists.

```
1886 \def\list#1#2{%
1887 \ifnum \@listdepth >5\relax
1888 \@toodeep
1889 \else
1890 \global\advance\@listdepth\@ne
1891 \fi
1892 \rightmargin\z@
1893 \listparindent\z@
1894 \itemindent\z@
1895 \csname @list\romannumeral\the\@listdepth\endcsname
1896 \def\@itemlabel{#1}%
1897 \let\makelabel\@mklab
1898 \@nmbrlistfalse
1899 #2\relax
1900 \@trivlist
1901 \parskip\parsep<br>1902 \set@listindent
     \set@listindent
1903 \ignorespaces
1904 }%
1905 \def\set@listindent@parshape{%
1906 \parindent\listparindent
1907 \advance\@totalleftmargin\leftmargin
1908 \advance\linewidth-\rightmargin
1909 \advance\linewidth-\leftmargin
1910 \parshape\@ne\@totalleftmargin\linewidth
1911 }%
1912 \def\set@listindent@{%
1913 \parindent\listparindent
1914 \advance\@totalleftmargin\leftmargin
1915 \advance\rightskip\rightmargin
1916 \advance\leftskip\@totalleftmargin
1917 }%
1918 \let\set@listindent\set@listindent@parshape
```
# 6.18 End of the 1txutil DOCSTRIP module

Here ends the module.

%</ltxutil-krn>

Here ends the programmer's documentation.

# Index

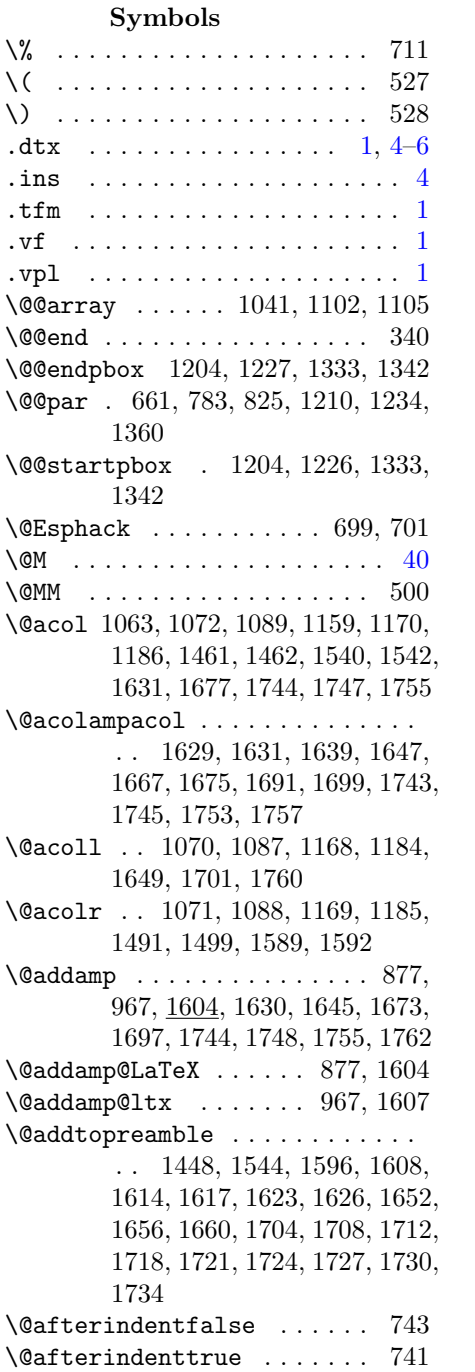

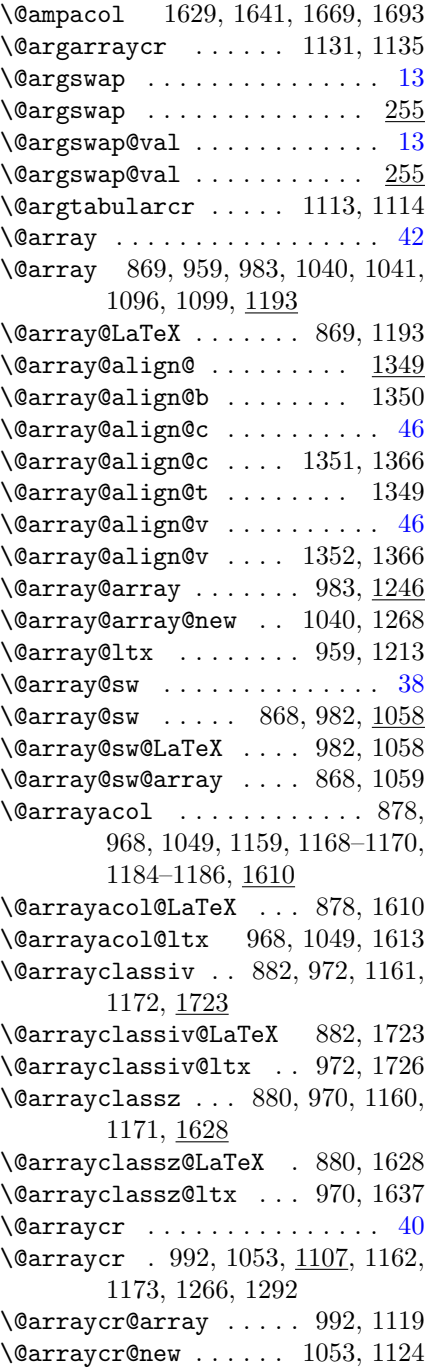

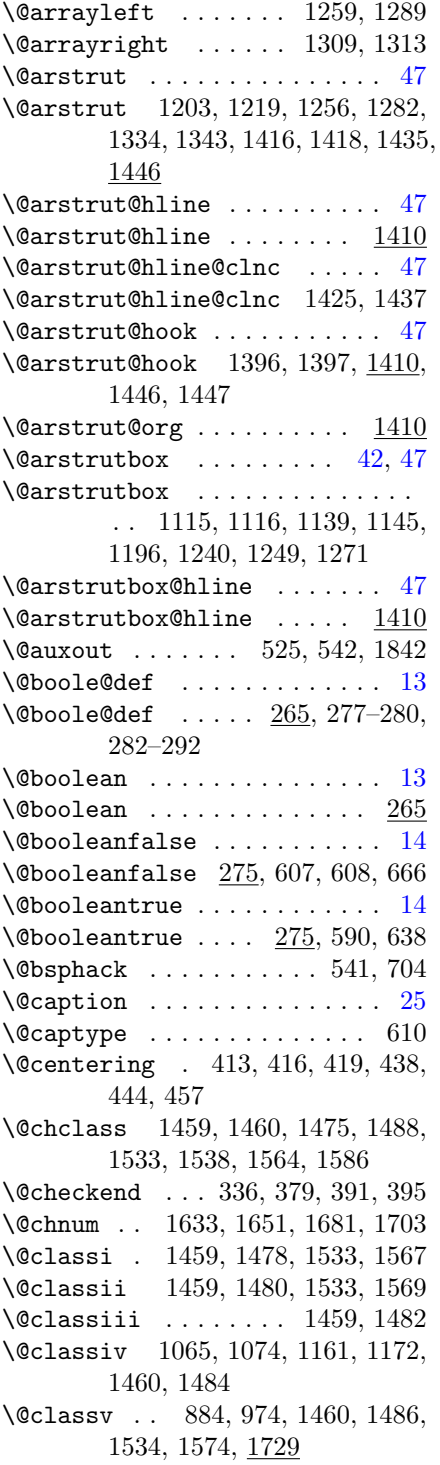

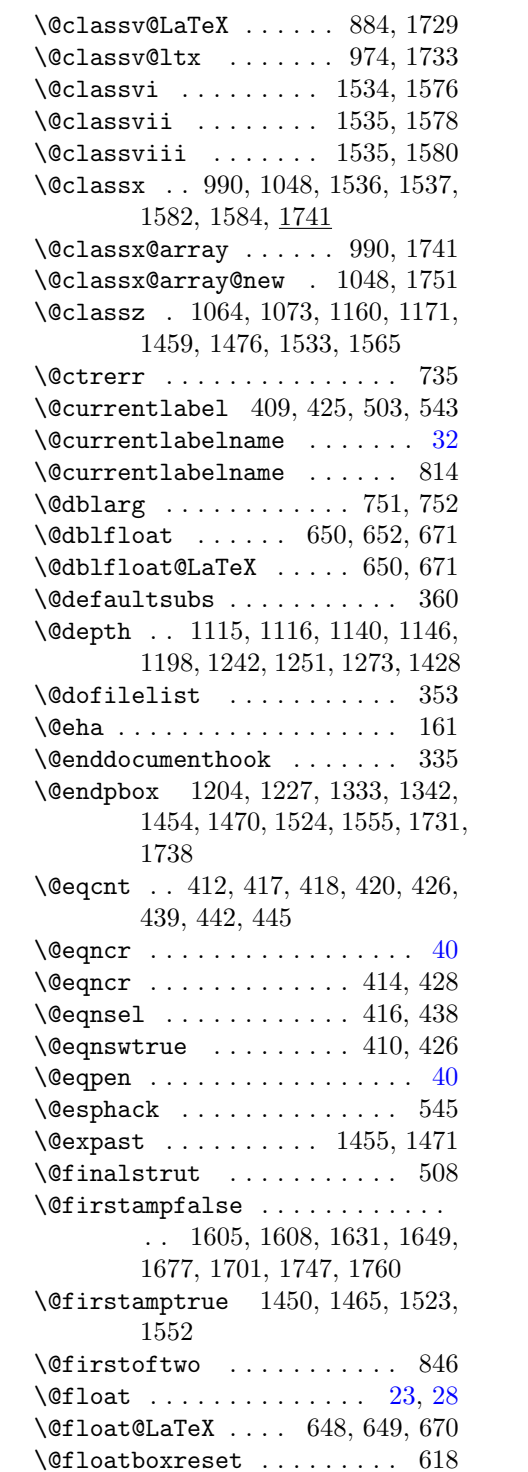

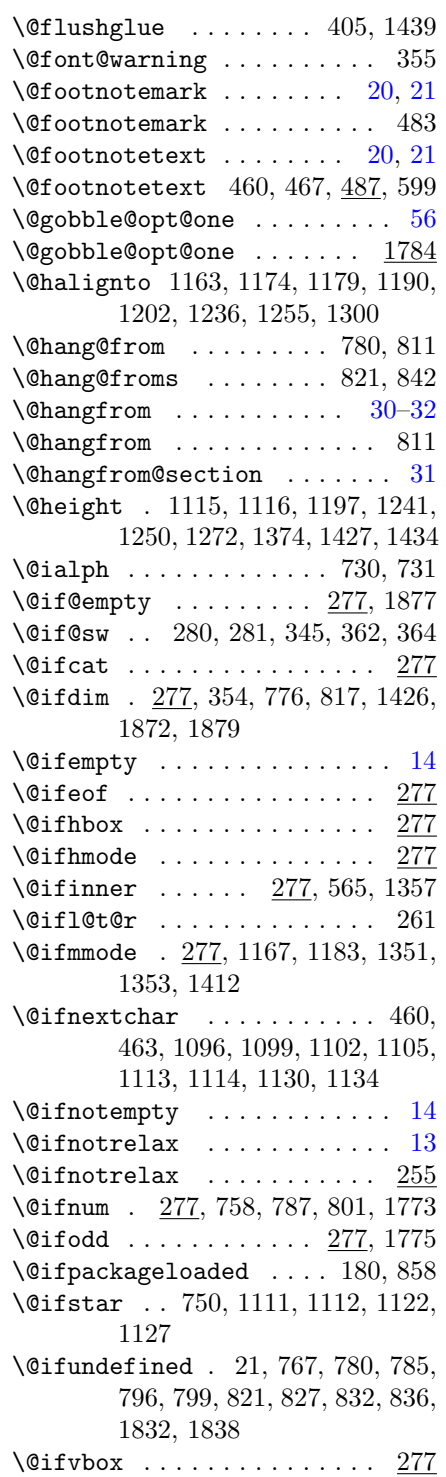

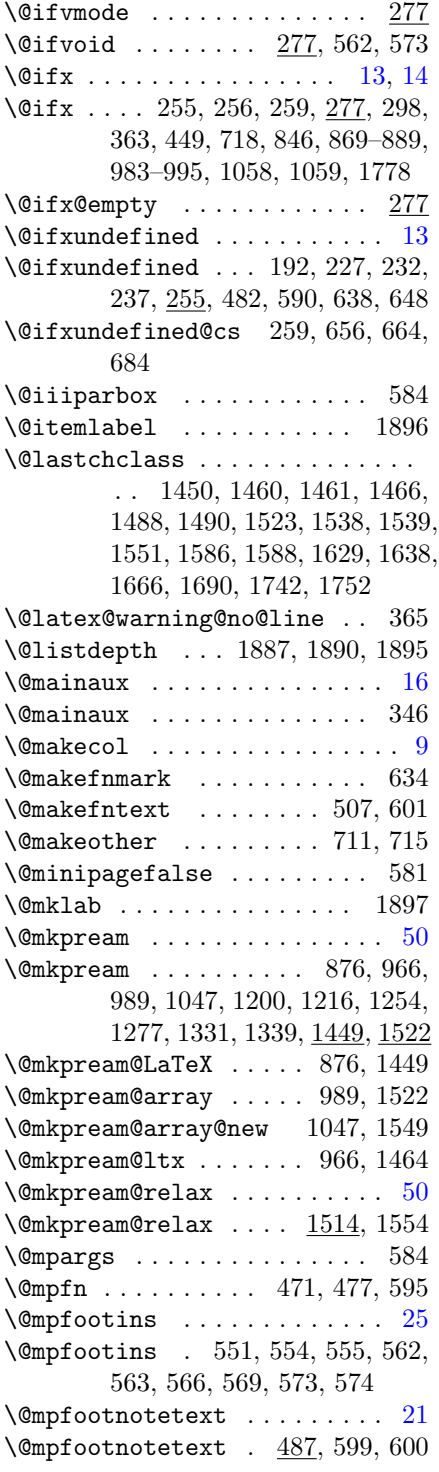

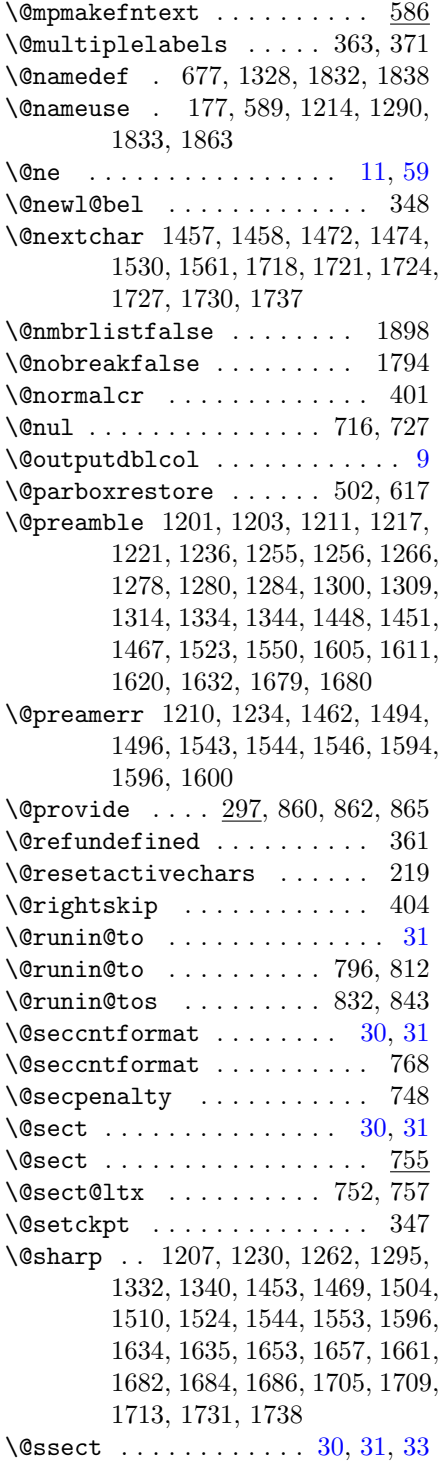

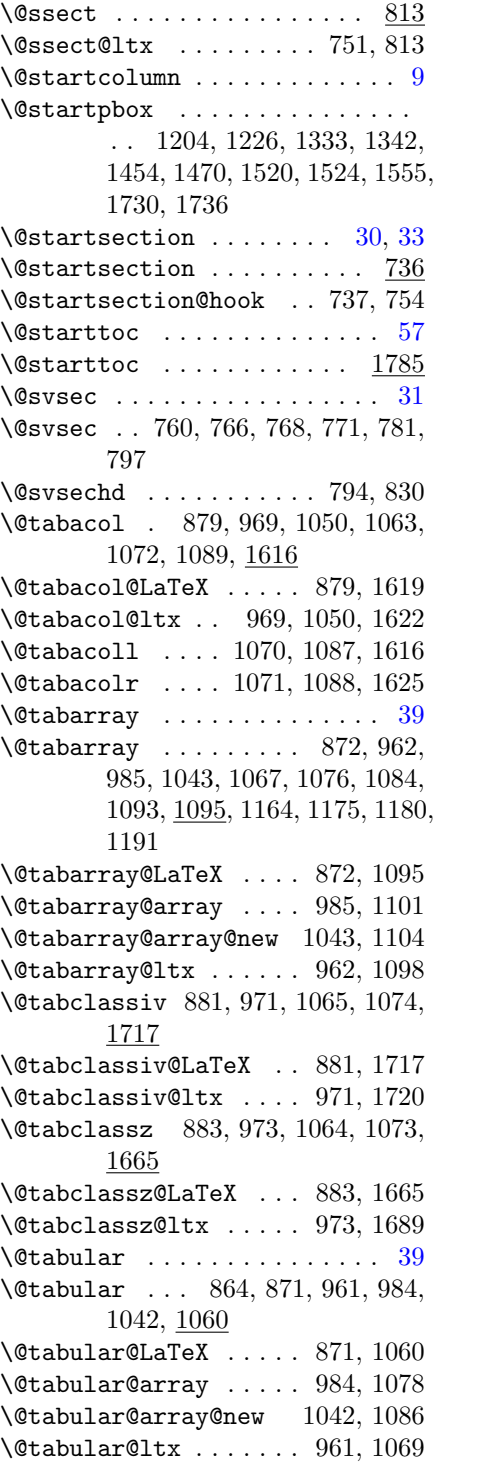

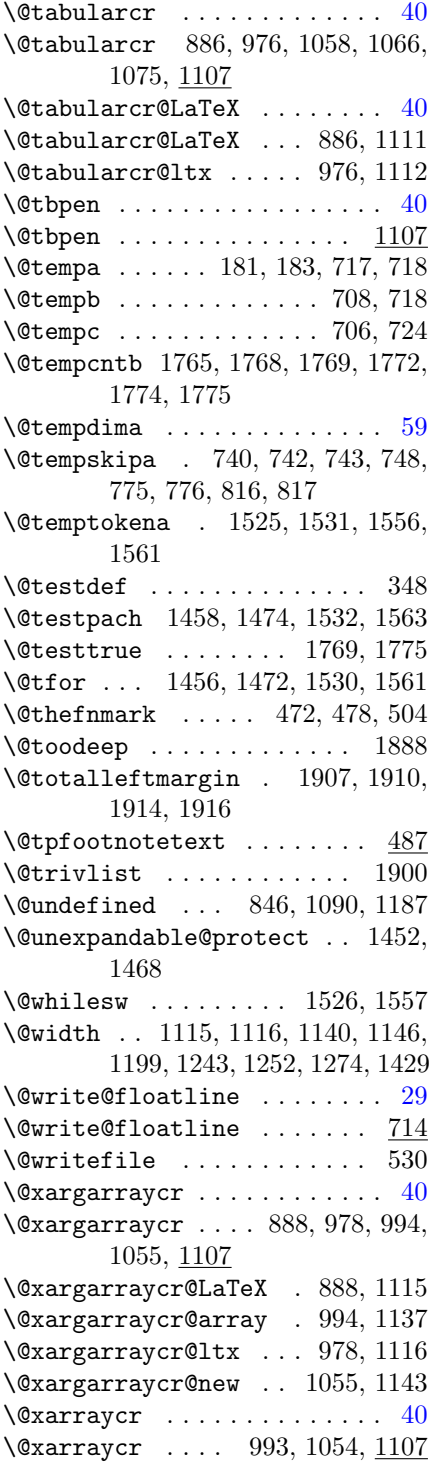

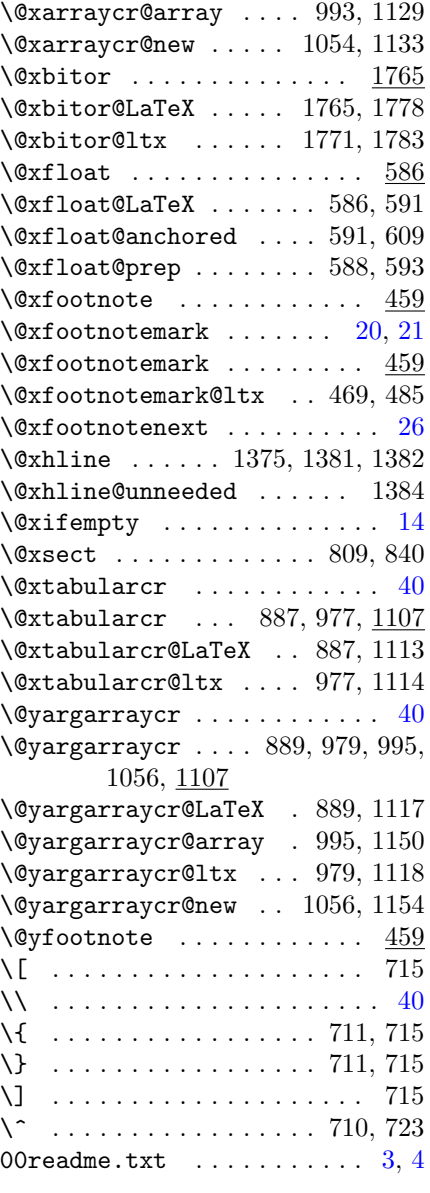

 $\lambda_{\sqcup}$  . . 69, 93, 94, 98, 117, 123, 128, 134, 135, 181

# $\mathbf A$

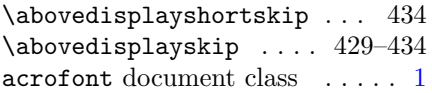

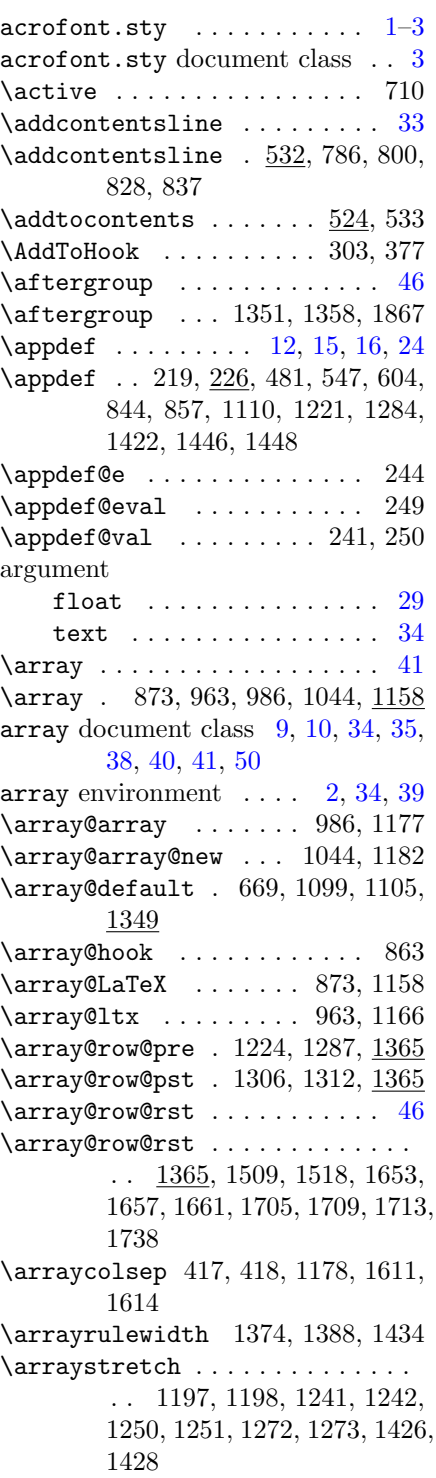

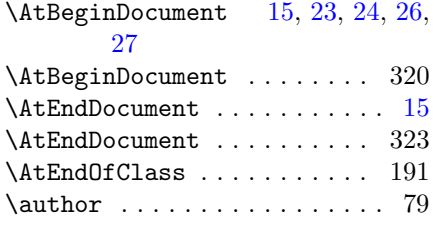

# B

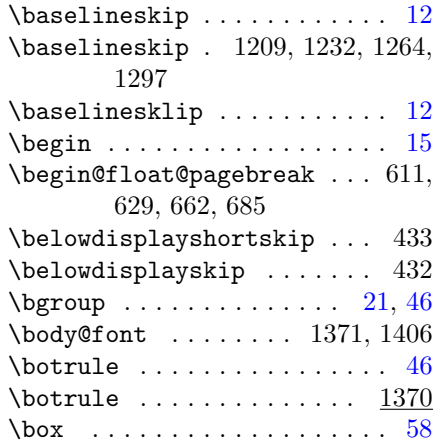

# C

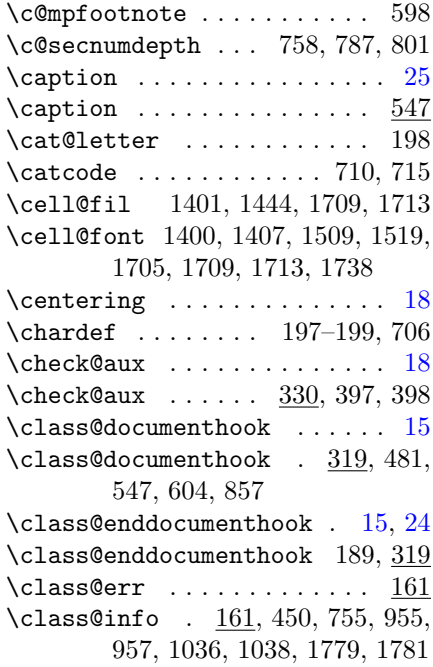

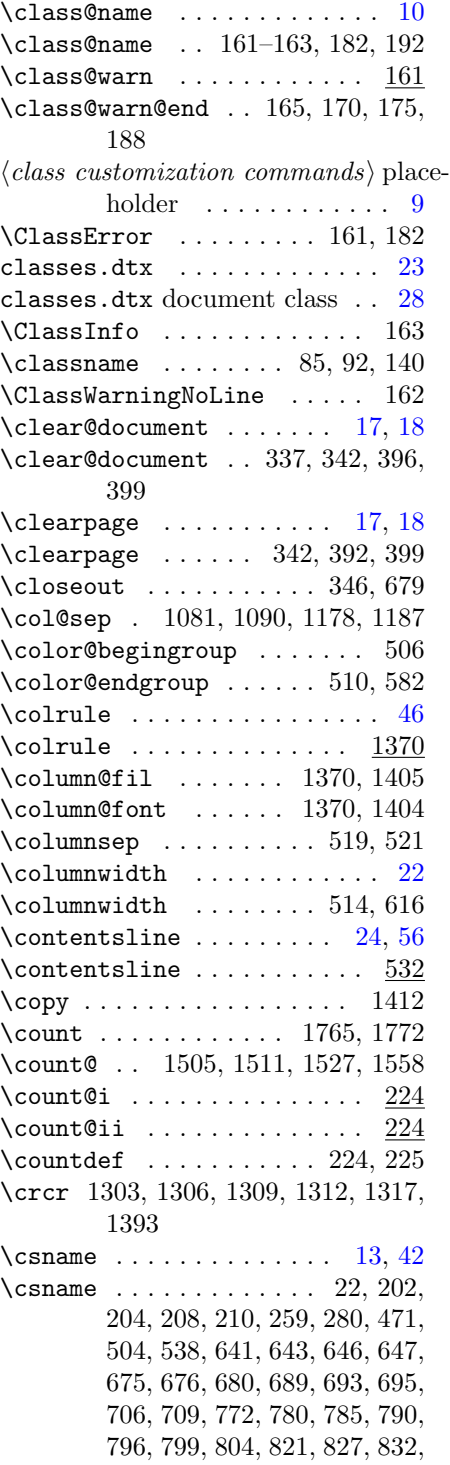

836, 1052, 1791, 1792, 1831, 1834, 1837, 1839, 1843, 1844, 1856–1858, 1867, 1895

# $\mathbf D$

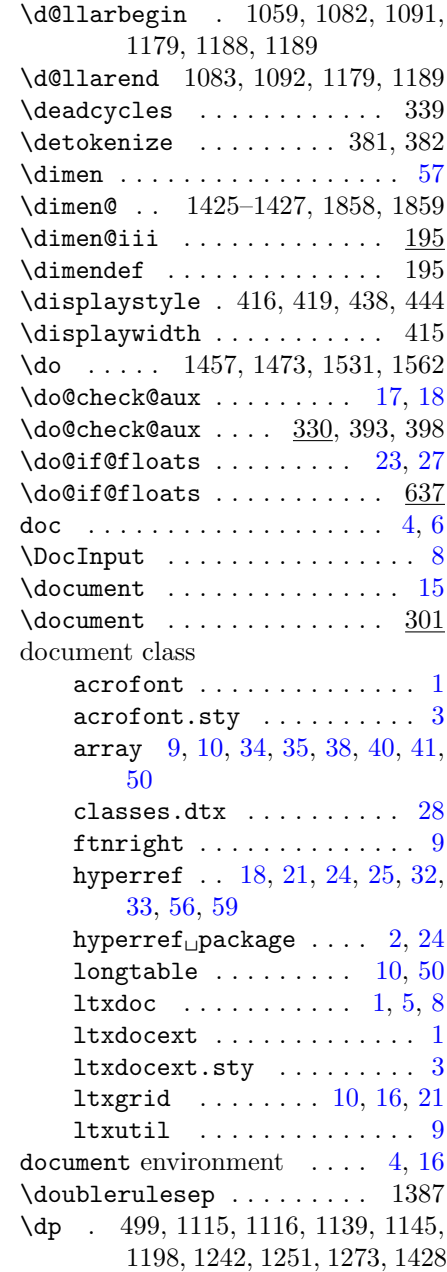

## E

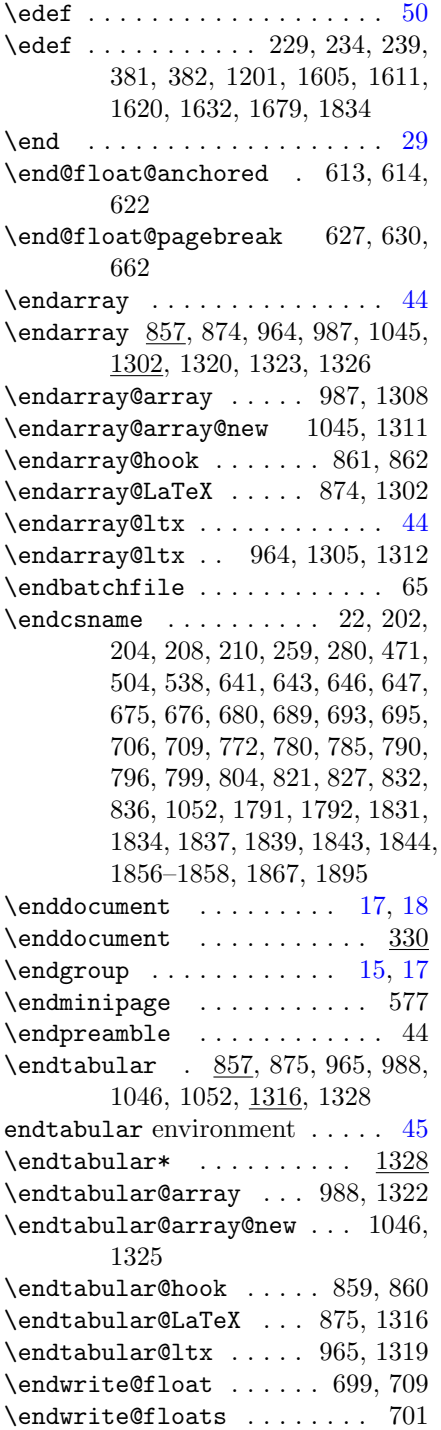

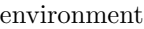

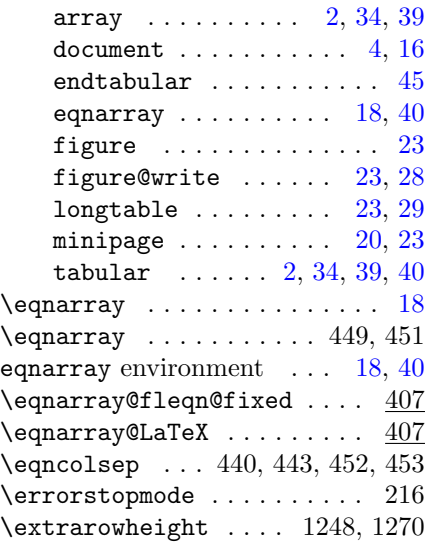

# F

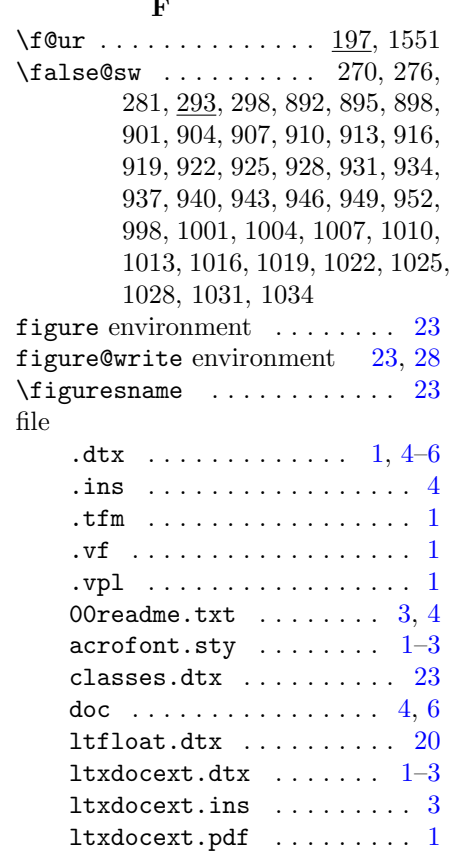

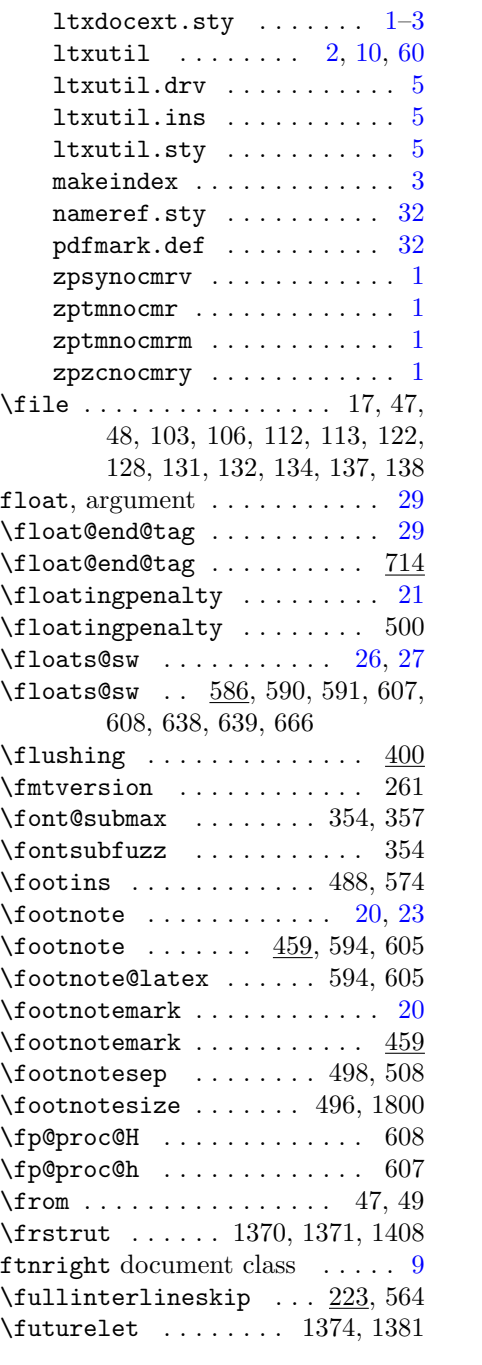

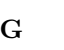

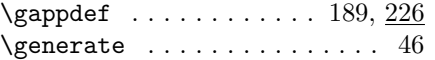

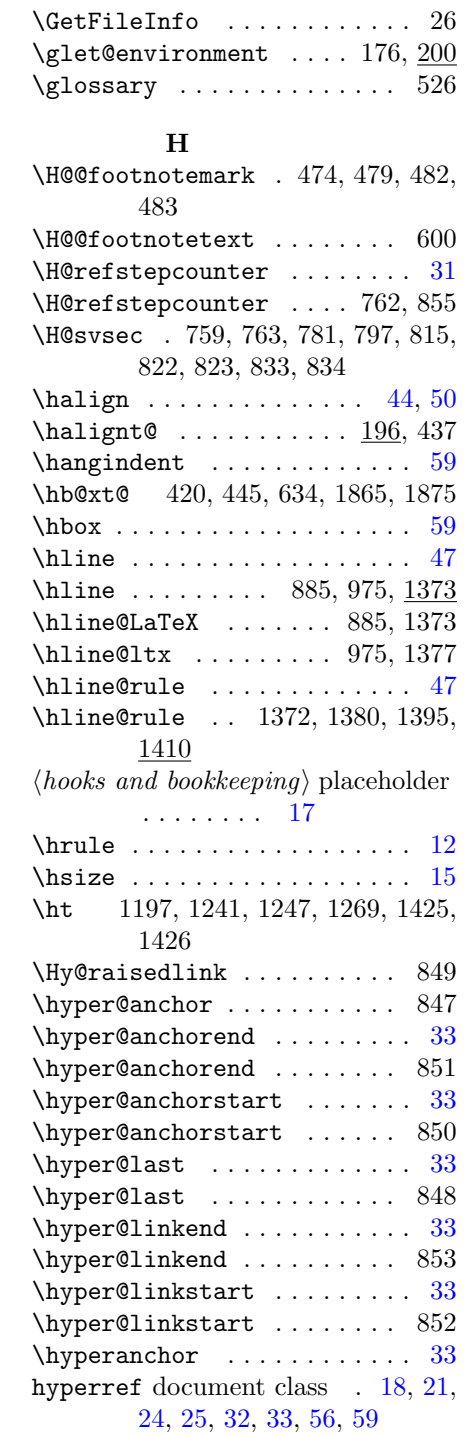

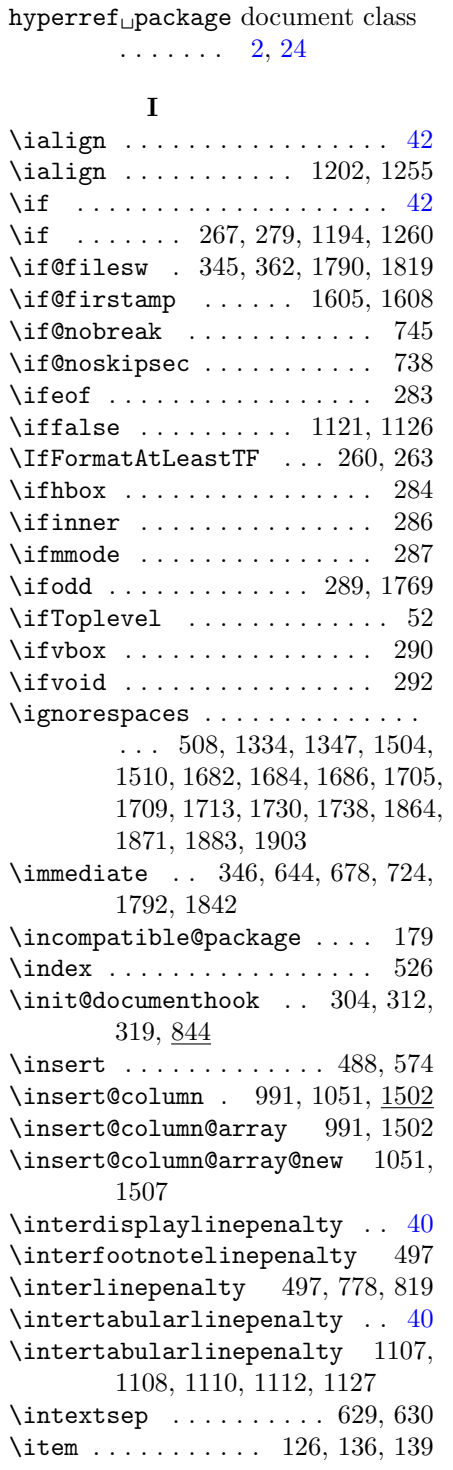

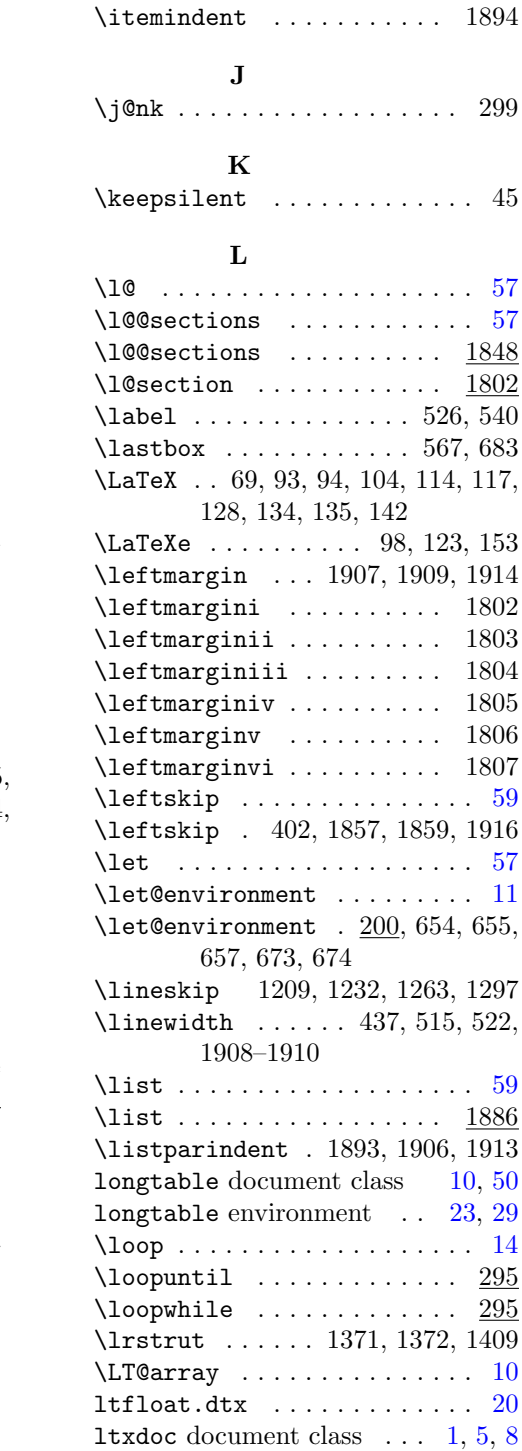

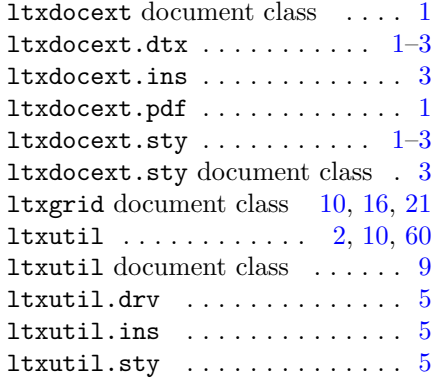

# M

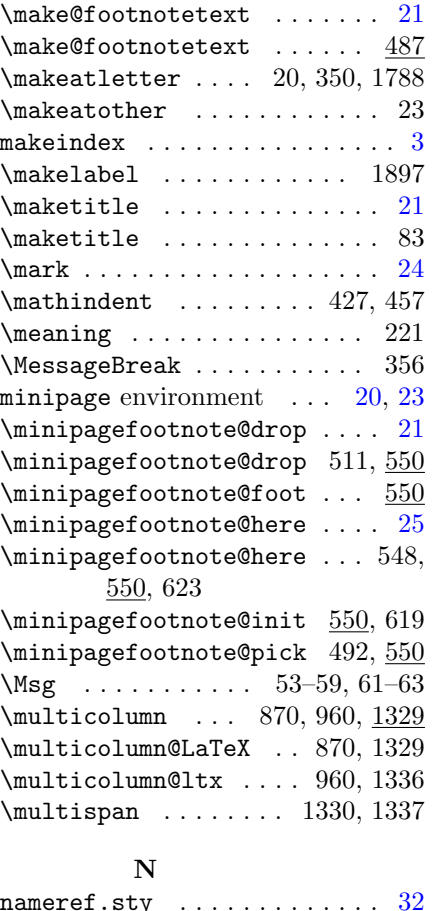

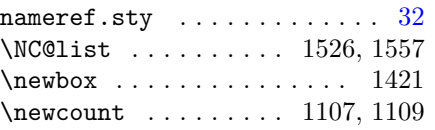

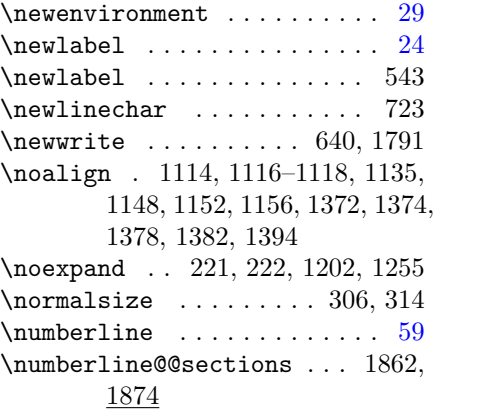

# O

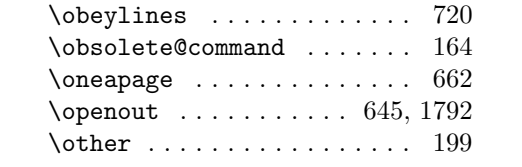

# P

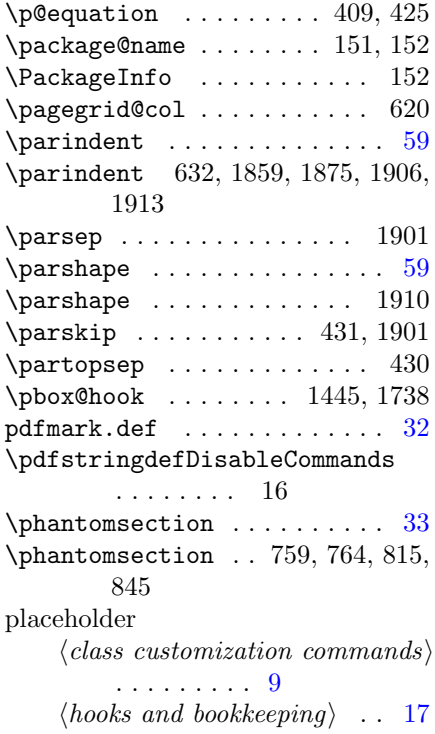

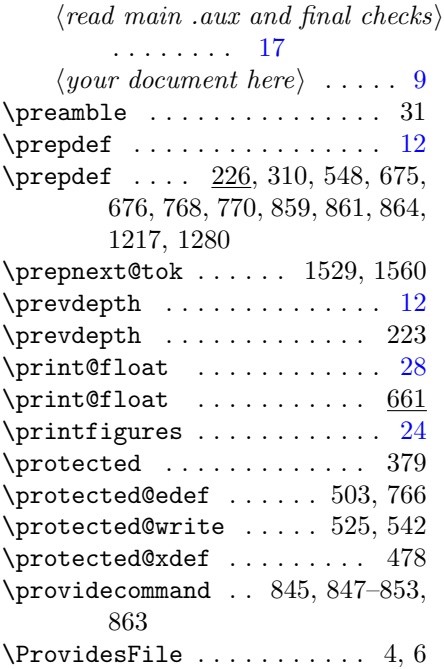

# R

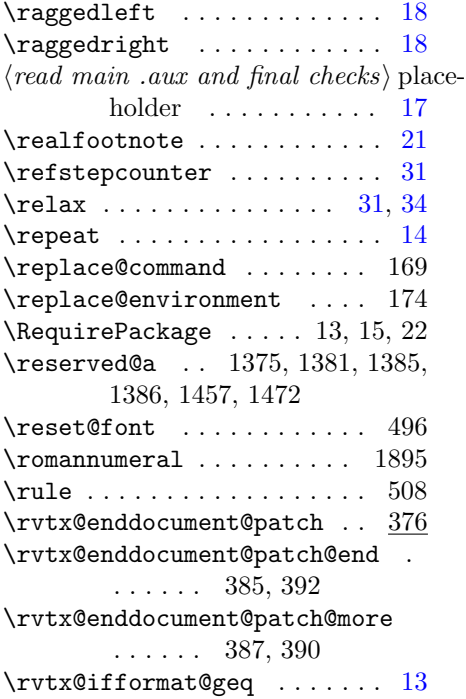

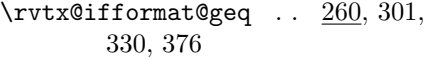

# S

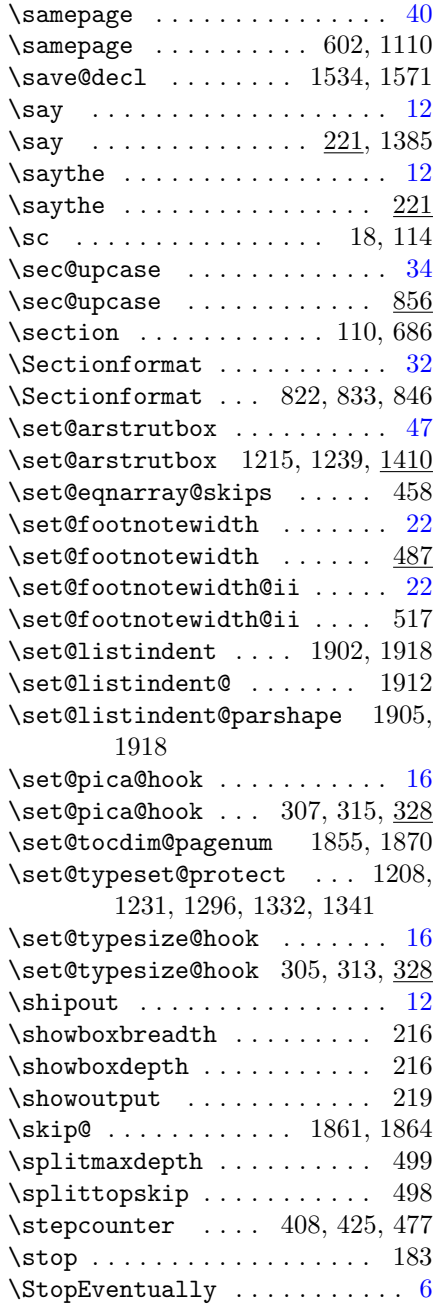
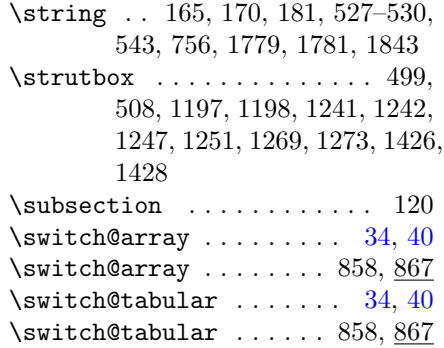

#### T

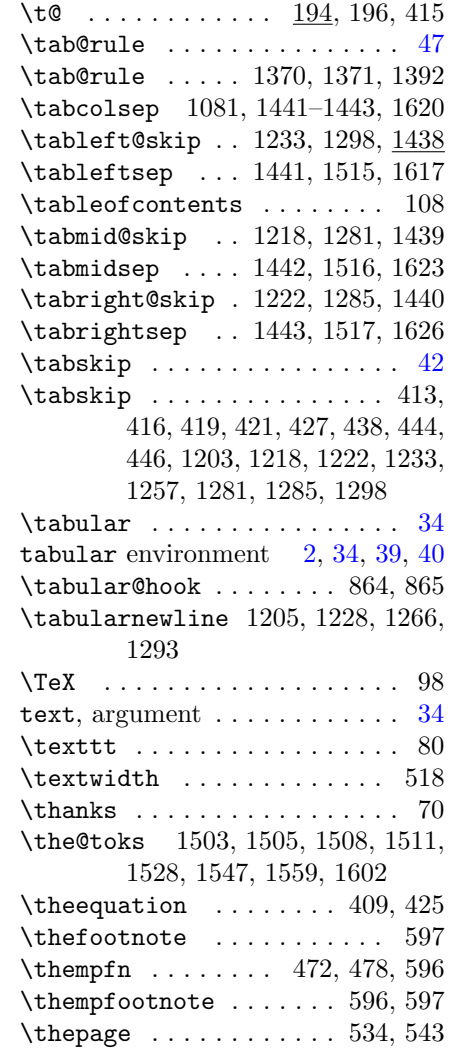

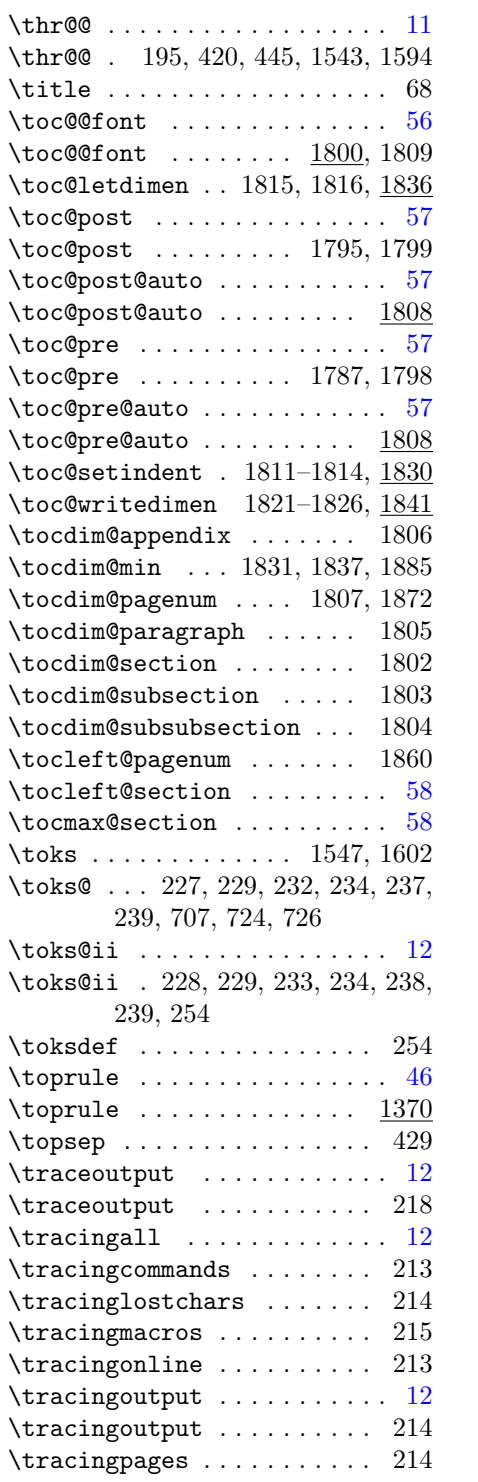

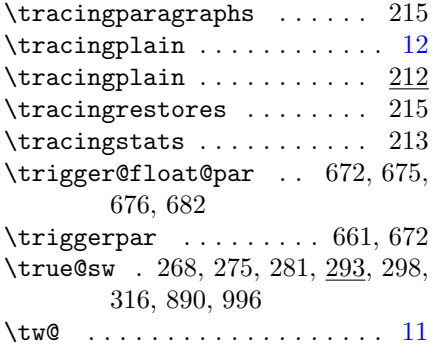

## ${\bf U}$

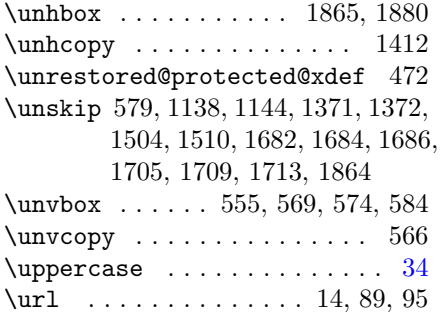

## V

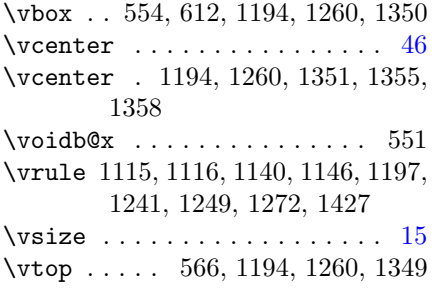

## W

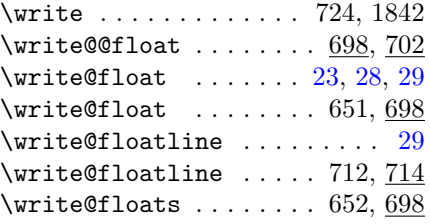

#### X

 $\{x \dots \dots \dots \dots \dots \ 381, 384\}$ 

\xdef . . . . . . . . . . . . . 1255, 1278

#### Y

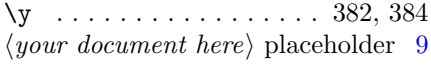

# Z

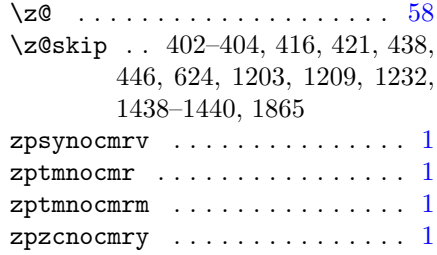